*This procedure uses simulation for the calculation of the boundaries as well as for calculation of power (and sample size). Futility boundaries are limited. A variety of test statistics are available. Survival rates can be piecewise customized.*

## **Introduction**

This procedure can be used to determine power, sample size and/or boundaries for group sequential tests comparing two survival curves. The tests that can be simulated in this procedure are the common logrank test, the Gehan-Wilcoxon test, the Tarone-Ware test, the Peto-Peto and Modified Peto-Peto tests, and the Fleming-Harrington tests with user specified *p* and *q*.

Survival rates (hazard rates, median survival times, proportion surviving, or mortality) can be piece-wise customized to specify proportional hazard scenarios or non-proportional hazard scenarios. The treatment group survival rates can be specified directly or based on hazard ratios (or mortality ratios).

Loss-to-follow-up and noncompliance proportions can be entered with piece-wise flexibility. Noncompliance survival rates can be specified directly or can be set to the opposite treatment group survival rate.

Accrual times and accrual patterns are completely flexible.

For two-sided tests, significance (efficacy) boundaries can be generated. For one-sided tests, significance and futility boundaries can be produced. The spacing of the looks can be equal or custom specified. Boundaries can be computed based on popular alpha- and beta-spending functions (O'Brien-Fleming, Pocock, Hwang-Shih-DeCani Gamma family, linear) or custom spending functions. Boundaries can also be input directly to verify alpha- and/or beta-spending properties. Futility boundaries can be binding or non-binding. Maximum and average (expected) sample sizes are reported as well as the alpha and/or beta spent and incremental power at each look. Corresponding P-Value boundaries are also given for each boundary statistic. Plots of boundaries are also produced.

## **Four Different Effect Size Parameterizations**

There are four closely related effect size parameterizations that are available in this procedure and documented in this chapter. The parameterization can be in terms of hazard rates, median survival times, proportions surviving a given time period, or mortality during a given time period. When median survival times, proportions surviving, or mortality are used, the values are converted to the corresponding hazard rates before the simulation process begins.

### **Hazard Rate Parameterization**

In this case, the hazard rates for the control and treatment groups are specified directly.

### **Median Survival Time Parameterization**

Here, the median survival time is specified. These are transformed to hazard rates using the relationship *h* = ln(2) / *MST*.

### **Proportion Surviving Parameterization**

In this case, the proportion surviving until a given time *T*0 is specified. These are transformed to hazard rates using the relationship *h* = –ln(*S*(*T*0)) / *T*0. When separate proportions surviving are given for each time period, *T0* is taken to be the time period unit.

### **Mortality Parameterization**

Here, the mortality until a given time *T*0 is specified. These are transformed to hazard rates using the relationship *h* = –ln(1 – M(*T*0)) / *T*0. When separate mortalities are given for each time period, *T0* is taken to be the time period unit.

## **Technical Details**

This section outlines many of the technical details of the techniques used in this procedure including the simulation summary, the test statistic details, and the use of spending functions.

An excellent text for the background and details of many group-sequential methods is Jennison and Turnbull (2000).

## **Simulation Procedure**

In this procedure, a large number of simulations are used to calculate boundaries and power using the following steps:

- 1. The total sample size is divided into the control and treatment group sample sizes (N1 and N2) according to the proportion in control group given.
- 2. Based on the specified survival rates, and noncompliance proportions and survival rates, a hazard rate function is generated for each subject of each group. The hazard rate function is used to generate a random survival time and the loss proportion is used to determine whether the simulated subject is right censored due to loss before the event. Each subject is simulated as though the final look is reached.
- 3. A starting time for each subject is generated based on the accrual time and the accrual pattern.
- 4. For each sample (of N1 + N2 subjects), a test statistic for each look is produced. Subjects for which the start time exceeds the look time are excluded at that look. Subjects with survival times or loss times after the look time are right censored at that look. For example, suppose the study length is 5 years with 5 looks, one at each year, and the accrual time is 2 years. Suppose a subject is given a start time of 0.3689 and a survival time of 2.541 years with no loss-to-follow-up. That subject would be used in all 5 looks. At the first look, the subject would be right-censored with a survival time of 1 – 0.3689. At the second look, the subject would be right-censored with a survival time of 2 – 0.3689. At the third look, the subject would be right-censored with a survival time of 3 – 0.3689. At the fourth look, the subject would not be right-censored with a survival time of 2.541 (since 2.541 < 4 – 0.3689). At the final look, the subject would again not be right censored with a survival time of 2.541.
- 5. To generate the first significance boundary, the null distribution statistics of the first look (e.g., at Time = 1 year) are ordered and the percent of alpha to be spent at the first look is determined (using either the alpha-spending function or the input value). The statistic for which the percent of statistics above (or below, as the case may be) that value is equal to the percent of alpha to be spent at the first look is the boundary statistic. It is seen here how important a large number of simulations is to the precision of the boundary estimates.
- 6. All null distribution samples that are outside the first significance boundary at the first look are removed from consideration for the second look. If binding futility boundaries are also being computed, all null distribution samples with statistics that are outside the first futility boundary are also removed from consideration for the second look. If non-binding futility boundaries are being computed, null distribution samples with statistics outside the first futility boundary are not removed.
- 7. To generate the second significance boundary, the remaining null distribution statistics of the second look (e.g., at Time = 2 years) are ordered and the percent of alpha to be spent at the second look is determined (again, using either the alpha-spending function or the input value). The percent of alpha to be spent at the second look is multiplied by the total number of simulations to determine the number of the statistic that is to be the second boundary statistic. The statistic for which that number of statistics is above it (or below, as the case may be) is the second boundary statistic. For example, suppose there are initially 1000 simulated samples, with 10 removed at the first look (from, say, alpha spent at Look 1 equal to 0.01), leaving 990 samples considered for the second look. Suppose further that the alpha to be spent at the second look is 0.02. This is multiplied by 1000 to give 20. The 990 stillconsidered statistics are ordered and the 970<sup>th</sup> (20 in from 990) statistic is the second boundary.
- 8. All null distribution samples that are outside the second significance boundary and the second futility boundary, if binding, at the second look are removed from consideration for the third look (e.g., leaving 970 statistics computed at N1 = N2 = 60 to be considered at the third look). Steps 4 and 5 are repeated until the final look is reached.

Futility boundaries are computed in a similar manner using the desired beta-spending function or custom beta-spending values and the alternative hypothesis simulated statistics at each look. For both binding and non-binding futility boundaries, samples for which alternative hypothesis statistics are outside either the significance or futility boundaries of the previous look are excluded from current and future looks.

Because the final futility and significance boundaries are required to be the same, futility boundaries are computed beginning at a small value of beta (e.g., 0.0001) and incrementing beta by that amount until the futility and significance boundaries meet.

When boundaries are entered directly, this procedure uses the null hypothesis and alternative hypothesis simulations to determine the number of test statistics that are outside the boundaries at each look. The cumulative proportion of alternative hypothesis statistics that are outside the significance boundaries is the overall power of the study.

## **Small Sample Considerations**

When the sample size is small, say 100 or fewer per group, the discrete nature of the number of possible combinations of ranks in each group comes into play. This simulation procedure is based on the ordering of the sample statistics in the simulation. The boundaries are determined by the spending function alphas. Thus, if a test used happens to be conservative in the single-look traditional sense, the boundaries chosen in the simulation results of this procedure will generally remove the conservative nature of the test. This makes comparisons to the one-look case surprising in some small-sample cases.

## **Test Statistics**

This section presents methods for testing that the survival curves, and thus the hazard rates, of two or more populations are equal. The specific hypothesis set that is being tested is

$$
H_0: h_1(T) = h_2(T) \text{ for all } t \le \tau
$$
  

$$
H_1: h_1(T) \ne h_2(T) \text{ for some } t \le \tau
$$

In words, the null hypothesis is that the hazard rates of the two populations are equal at all times less than the maximum observed time and the alternative hypothesis is that the two hazard rates differ at some time less than the observed maximum time.

The general form of the test statistic is

$$
Z = \frac{\sum_{i=1}^{D} W(t_i) \left[ d_{i1} - Y_{i1} \left( \frac{d_i}{Y_i} \right) \right]}{\sqrt{\sum_{i=1}^{D} W(t_i)^2 \frac{Y_{i1}}{Y_i} \left( 1 - \frac{Y_{i1}}{Y_i} \right) \left( \frac{Y_i - d_i}{Y_i - 1} \right) d_i}}
$$

where

- *D* is the number of distinct event times
- $W(t_i)$  is the weight function at time  $t_i$
- $Y_{i1}$  is the number at risk in the Group 1 sample at time  $t_i$
- $Y_i$  is the combined number at risk at time  $t_i$
- $d_{i1}$  is the number of events in the Group 1 sample at time  $t_i$
- $d_i$  is the combined number of events at time  $t_i$

Details of the above formulas can be found in Klein and Moeschberger (1997), pages 191-202 and Andersen, Borgan, Gill, and Keiding (1992), pages 345-356.

Six different choices for the weight function, *W*(*T*), with the flexible p and q for the Fleming-Harrington weight function, result in a variety of tests that are available in this procedure. The most commonly used test is the logrank test which has equal weighting. The other tests shift the heaviest weighting to the beginning or end of the trial. This may be appropriate in some studies, but the use of one of these other weighting schemes should be designated before the data have been seen. Because of the different weighting patterns, they will often give quite different results.

The following table describes each of these tests.

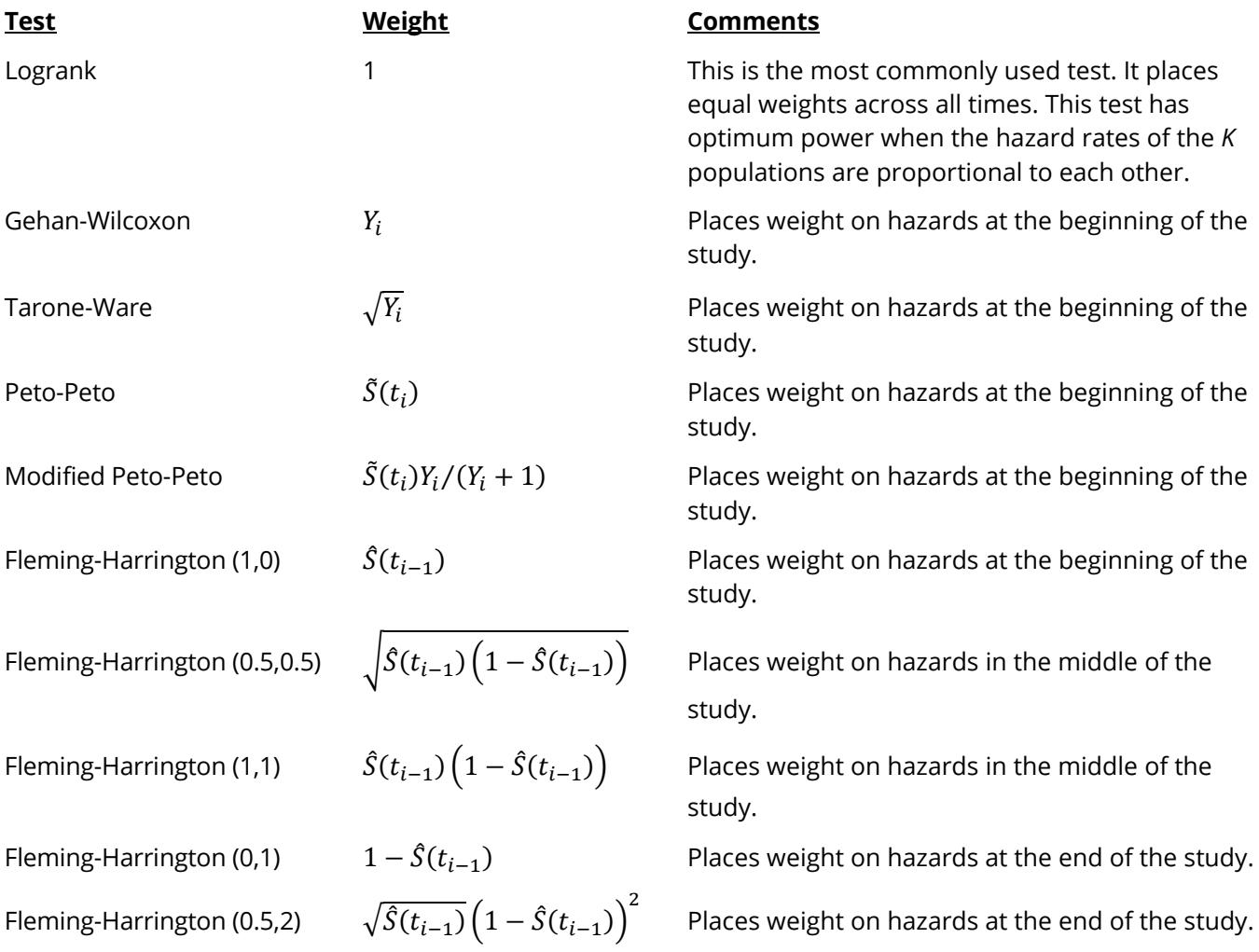

This table uses the following definitions:

$$
\hat{S}(t) = \prod_{t_i \le t} \left( 1 - \frac{d_i}{Y_i} \right)
$$

$$
\tilde{S}(t) = \prod_{t_i \le t} \left( 1 - \frac{d_i}{Y_i + 1} \right)
$$

## **Spending Functions**

Spending functions can be used in this procedure to specify the proportion of alpha or beta that is spent at each look without having to specify the proportion directly.

Spending functions have the characteristics that they are increasing and that

$$
\alpha(0) = 0
$$

$$
\alpha(1) = \alpha
$$

The last characteristic guarantees a fixed  $\alpha$  level when the trial is complete. This methodology is very flexible since neither the times nor the number of analyses must be specified in advance. Only the functional form of  $\alpha(\tau)$  must be specified.

**PASS** provides several popular spending functions plus the ability to enter and analyze your own percents of alpha or beta spent. These are calculated as follows (beta may be substituted for alpha for beta-spending functions):

**1.** Hwang-Shih-DeCani (gamma family)  $\alpha \left[ \frac{1-e^{-\gamma t}}{1-e^{-\gamma}} \right], \gamma \neq 0; \alpha t, \gamma = 0$ 

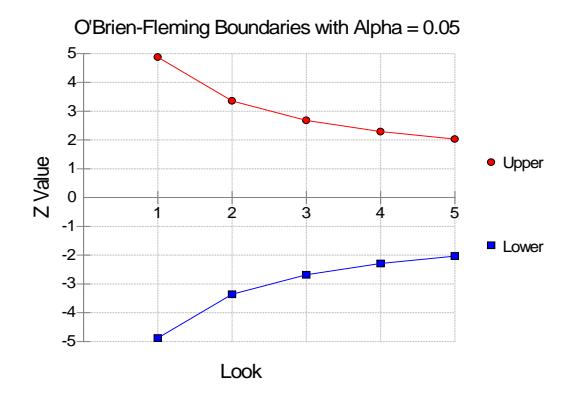

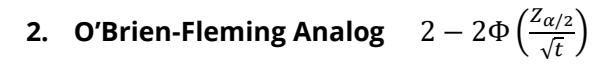

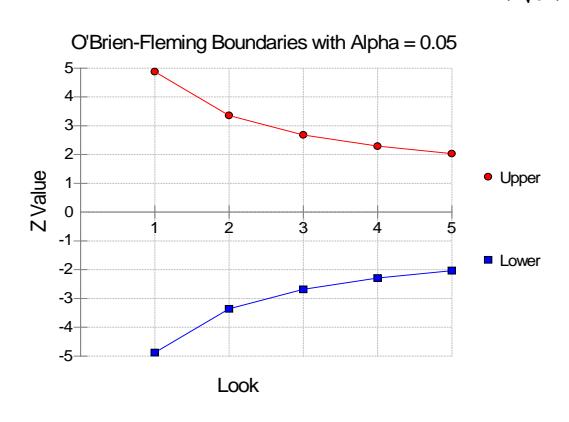

#### **3. Pocock Analog**  $\alpha \cdot \ln(1 + (e-1)t)$

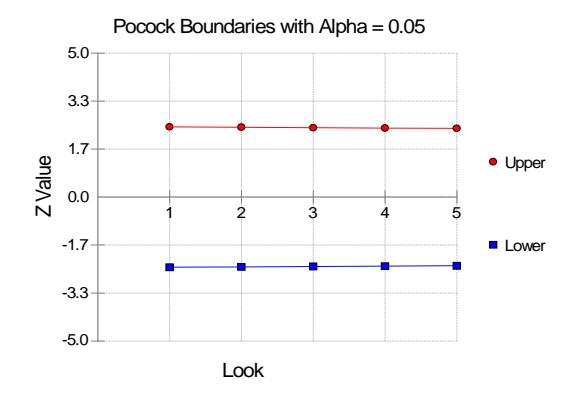

#### **4.** Alpha \* time  $\alpha \cdot t$

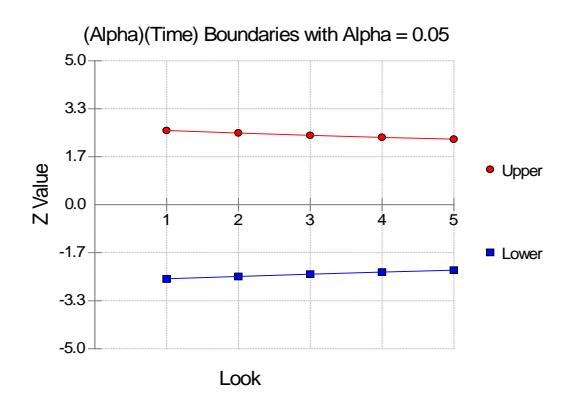

## **5.** Alpha \* time^1.5  $\alpha \cdot t^{3/2}$

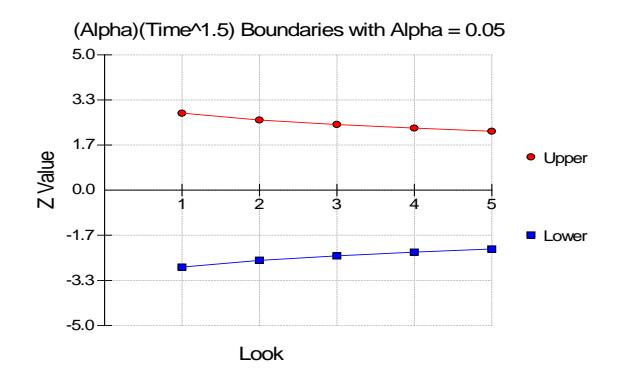

#### **6.** Alpha \* time^2  $\alpha \cdot t^2$

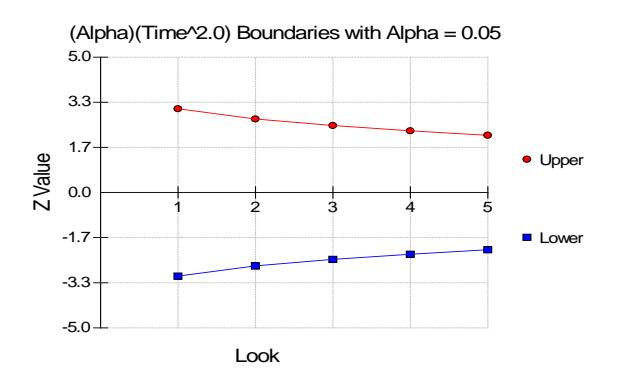

#### **7.** Alpha \* time^C  $\alpha \cdot t^C$

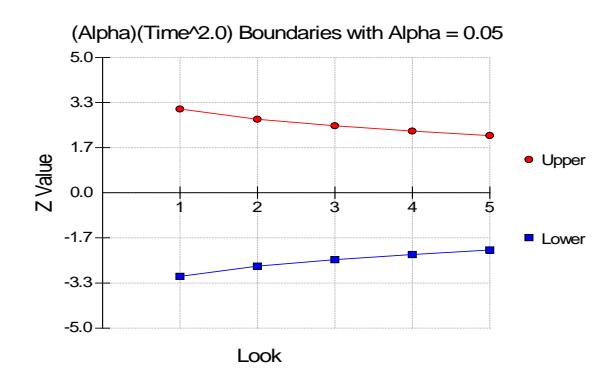

#### **8. User Supplied Percents**

A custom set of percents of alpha to be spent at each look may be input directly.

The O'Brien-Fleming Analog spends very little alpha or beta at the beginning and much more at the final looks. The Pocock Analog and (Alpha or Beta)(Time) spending functions spend alpha or beta more evenly across the looks. The Hwang-Shih-DeCani (C) (gamma family) spending functions and (Alpha or Beta)(Time^C) spending functions are flexible spending functions that can be used to spend more alpha or beta early or late or evenly, depending on the choice of C.

## **Example 1 – Power and Output**

A clinical trial is to be conducted over a five-year period to compare the survival distribution of a new treatment to that of the current treatment. The hazard rate of the current treatment is 1.4. Although the researchers do not know the true hazard rate of the new treatment, they would like to examine the power that is achieved if the hazard rate under the new treatment is 1.0. The sample size at the final look is to be 200 per group. Testing will be done at the 0.05 significance level. A total of five tests at one-year intervals are going to be performed on the data as they are obtained. All enrollees are enlisted at the beginning of the study. The O'Brien-Fleming (Analog) boundaries will be used. .

Find the power and test boundaries assuming equal sample sizes per arm and two-sided hypothesis tests.

### **Setup**

If the procedure window is not already open, use the PASS Home window to open it. The parameters for this example are listed below and are stored in the **Example 1** settings file. To load these settings to the procedure window, click **Open Example Settings File** in the Help Center or File menu.

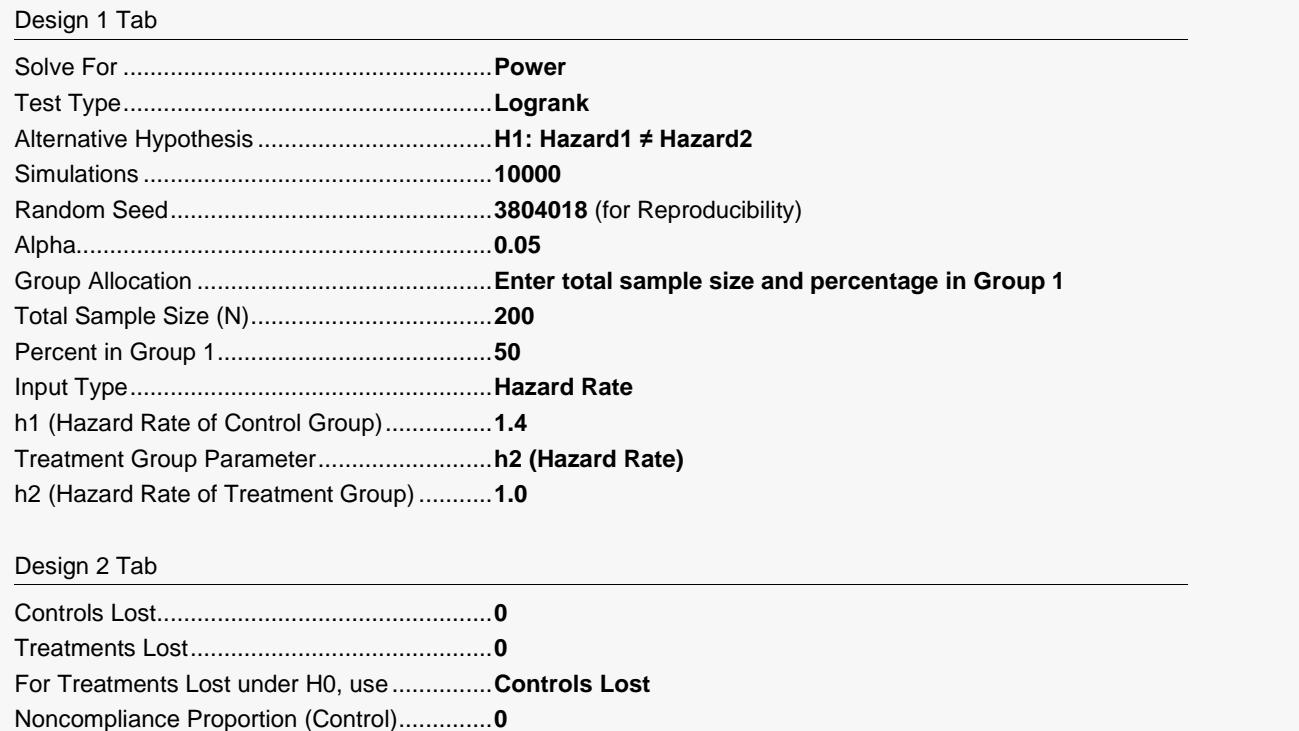

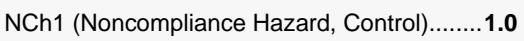

- At time of noncompliance, start NCh1 at........**Current time**
- Noncompliance Proportion (Treatment).........**0**
- NCh2 (Noncompliance Hazard, Treatment)...**1.0** At time of noncompliance, start NCh2 at........**Current time**
- For Treatment Noncomp. under H0, use .......**Control Noncompliance**
- Accrual Time (Integers Only) .........................**0**
- Accrual Pattern ..............................................**Equal (Uniform)**
- Total Time (Integers Only) .............................**5**

#### Looks & Boundaries Tab

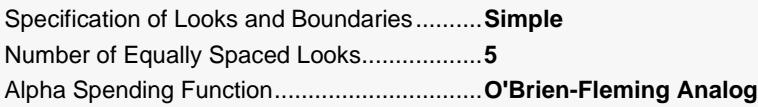

## **Output**

Click the Calculate button to perform the calculations and generate the following output.

#### **Scenario 1 Numeric Results for Group Sequential Testing Hazard 1 = Hazard 2.**

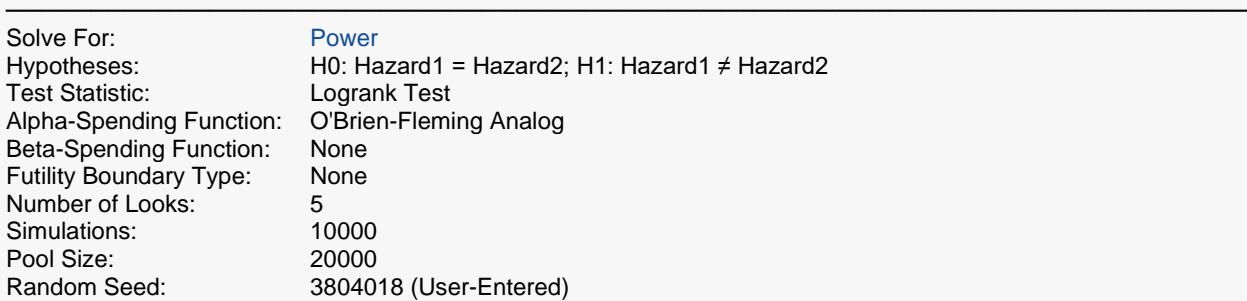

#### **Numeric Summary for Scenario 1**

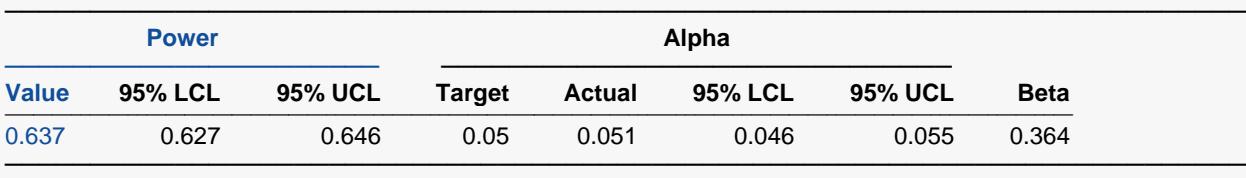

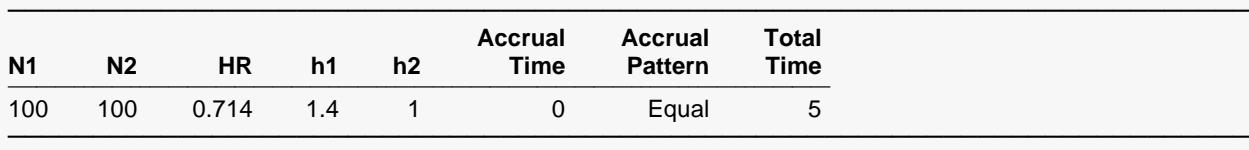

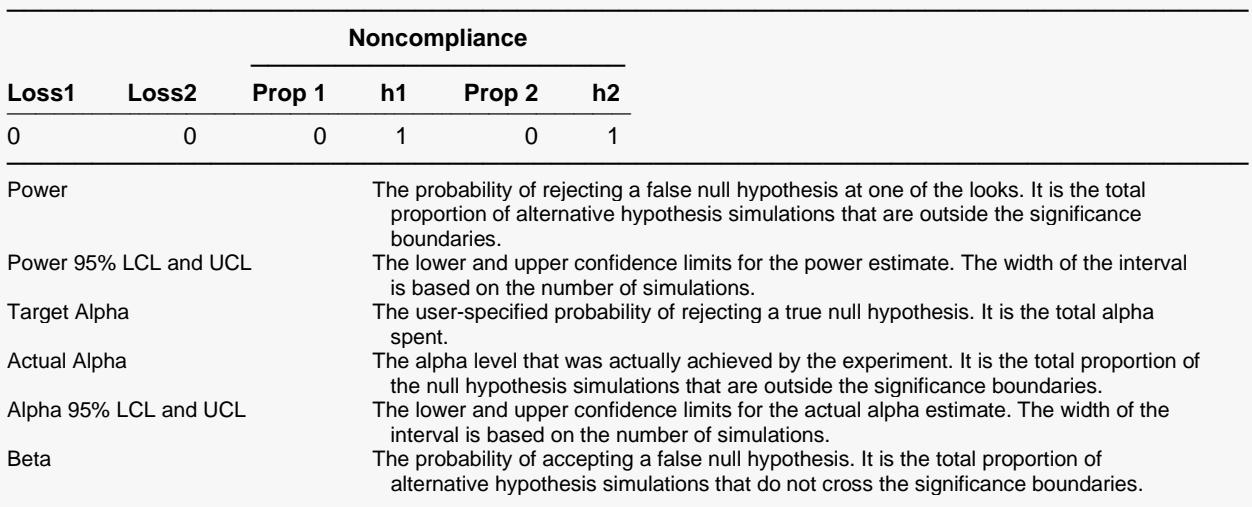

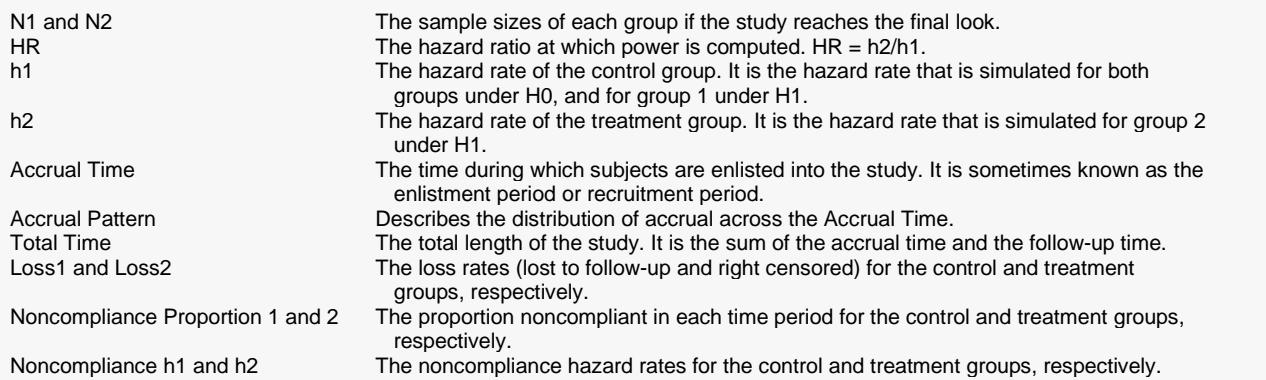

#### **Whole Study Averages**

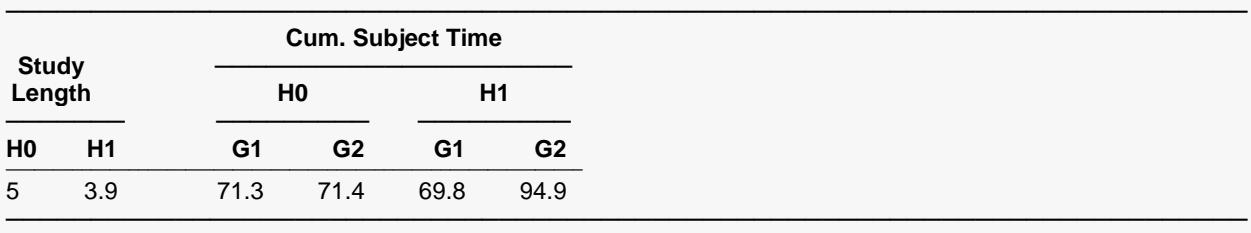

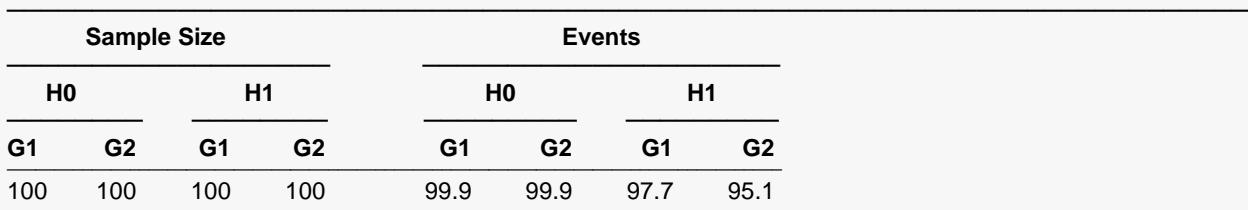

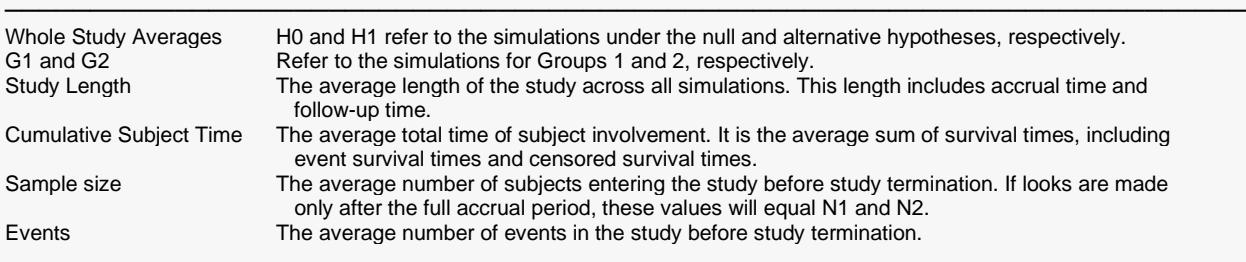

#### **Summary Statements**

Group sequential trials with group sample sizes of 100 and 100 at the final look achieve 64% power to detect a hazard ratio of 0.714 at the 0.051 significance level (alpha) using a two-sided Logrank Test.

─────────────────────────────────────────────────────────────────────────

─────────────────────────────────────────────────────────────────────────

#### **Detailed Input**

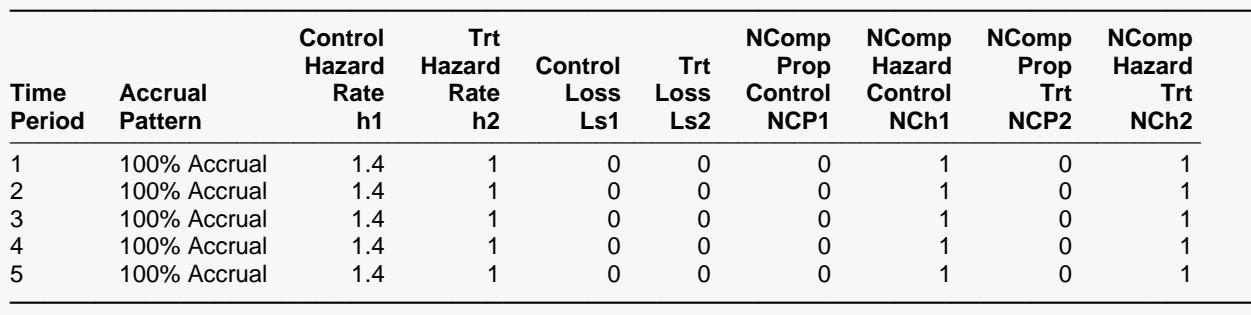

#### **Look Details for Scenario 1**

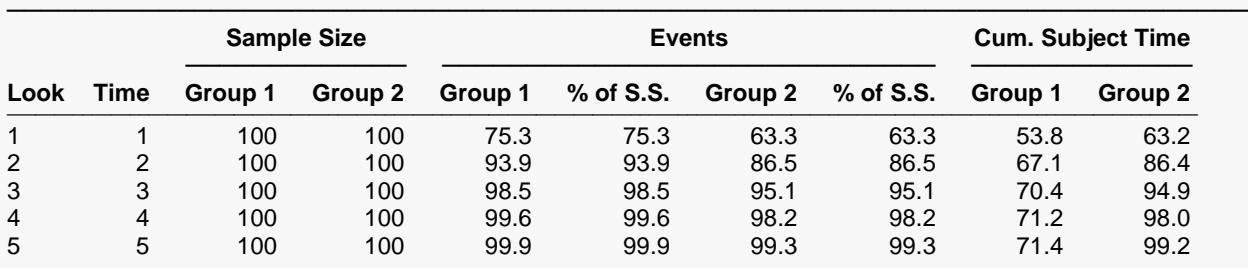

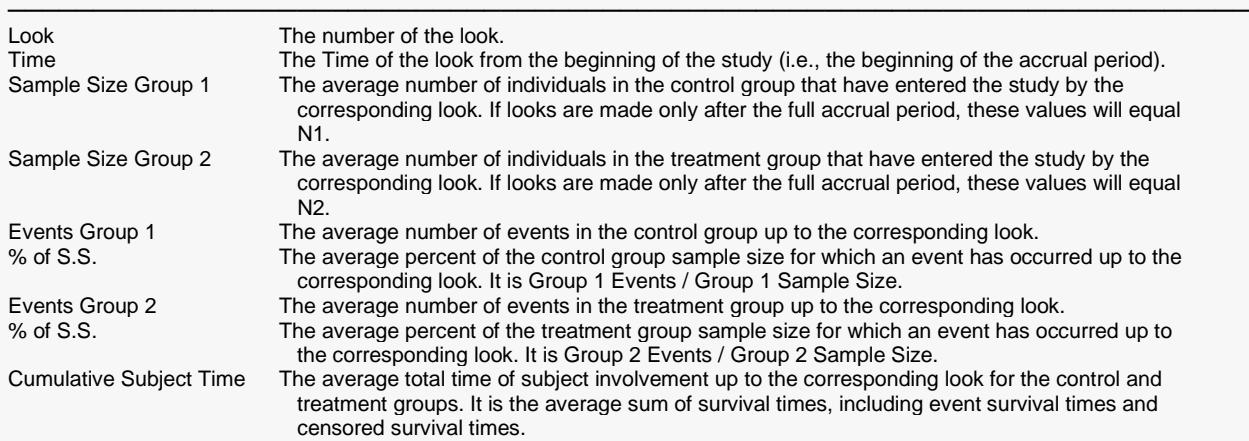

#### **Boundaries for Scenario 1**

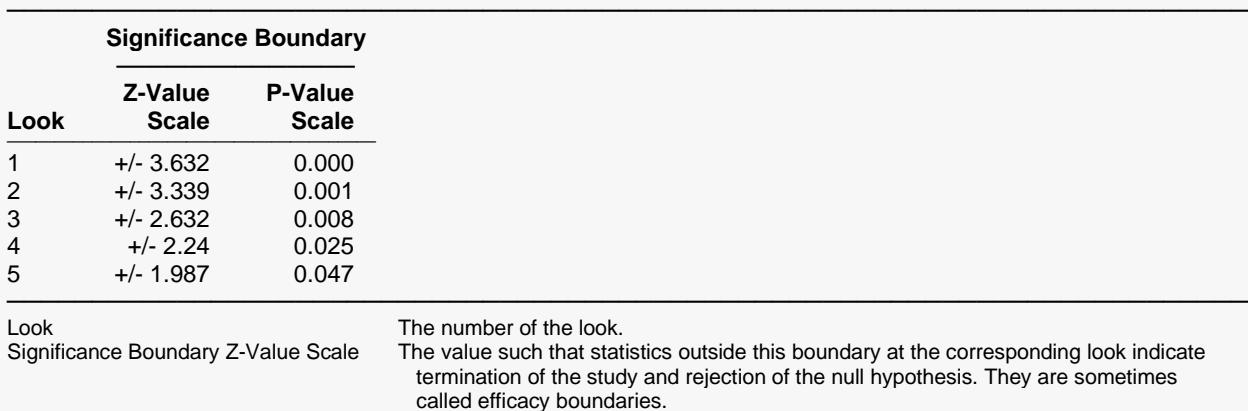

 called efficacy boundaries. Significance Boundary P-Value Scale The value such that P-Values outside this boundary at the corresponding look indicate termination of the study and rejection of the null hypothesis. This P-Value corresponds to the Z-Value Boundary and is sometimes called the nominal alpha.

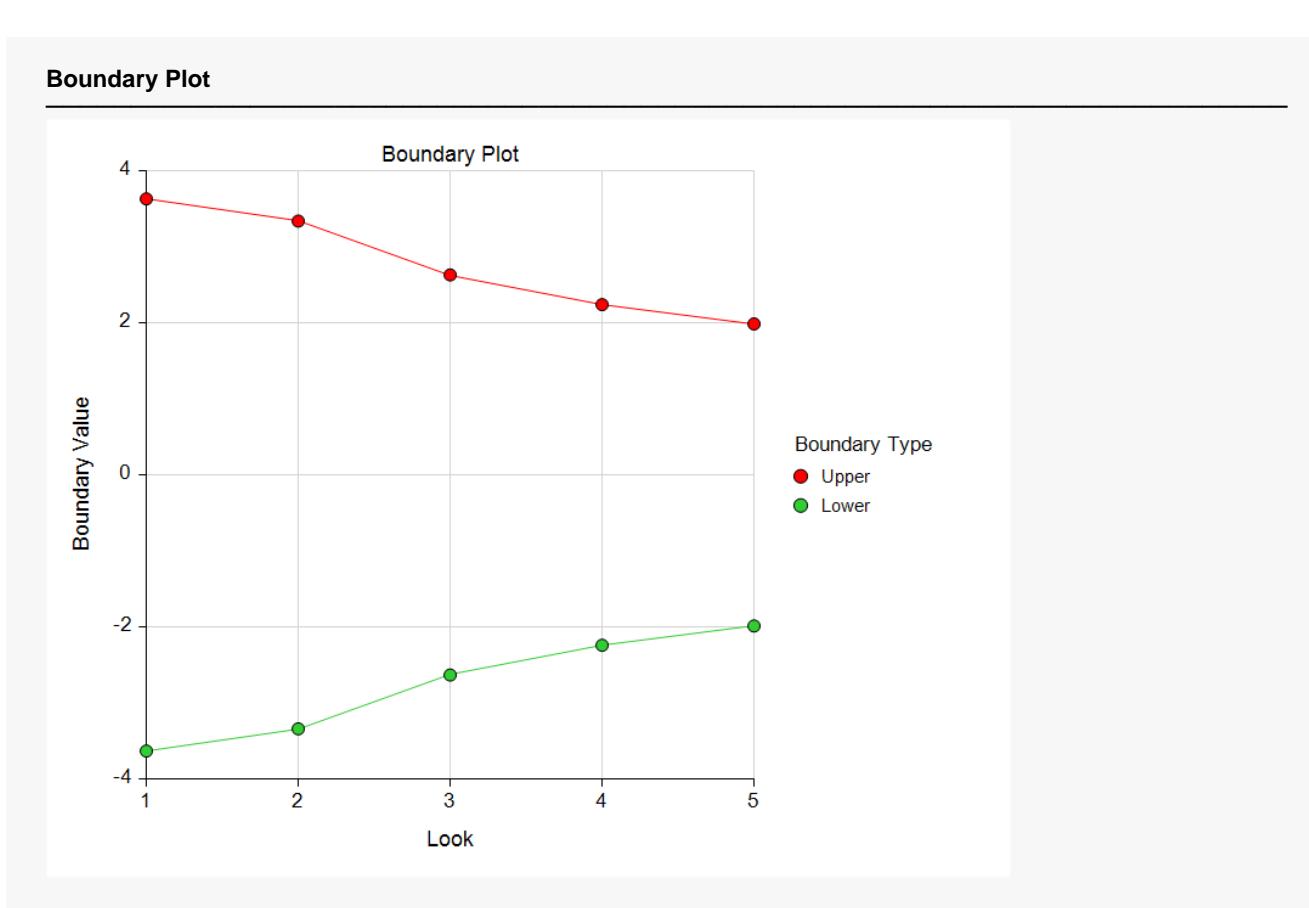

#### **Boundary Plot - P-Value**

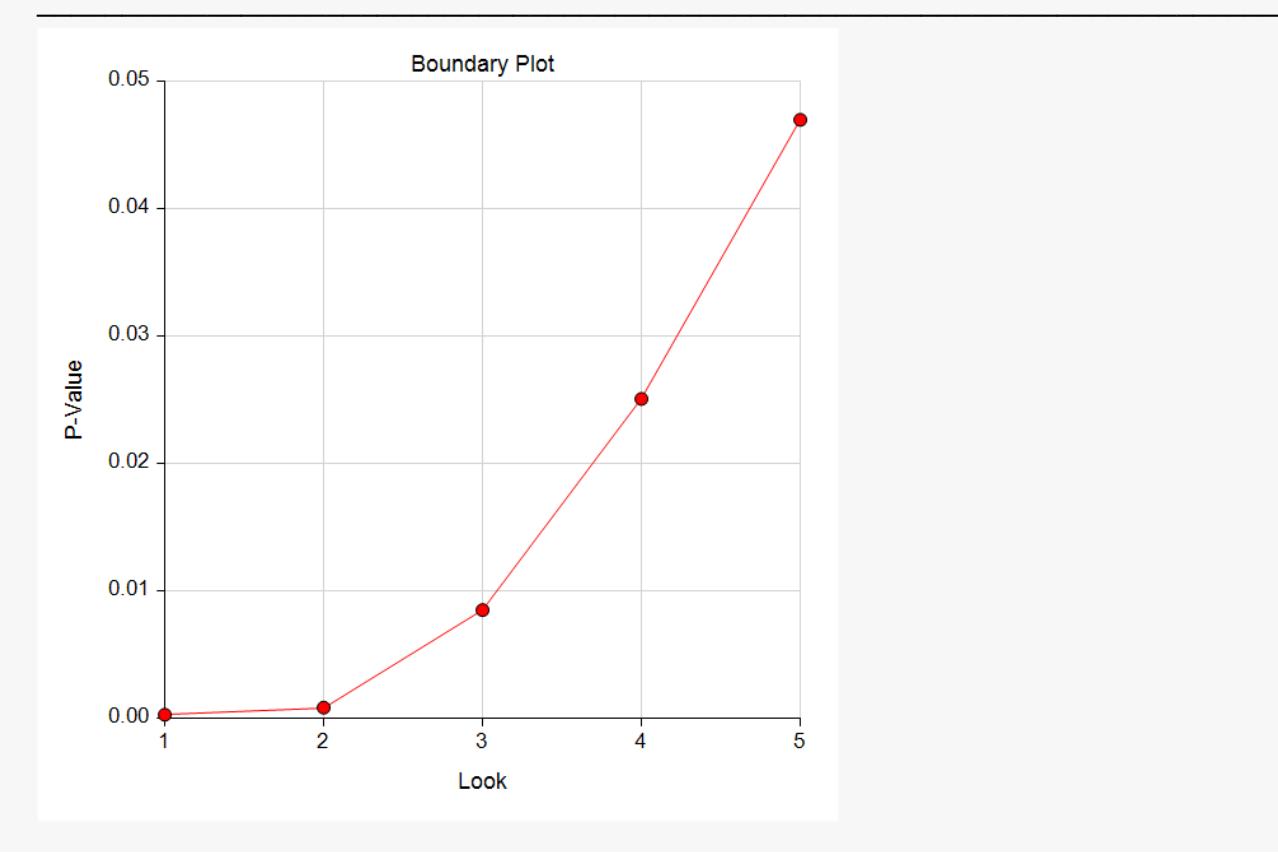

─────────────────────────────────────────────────────────────────────────

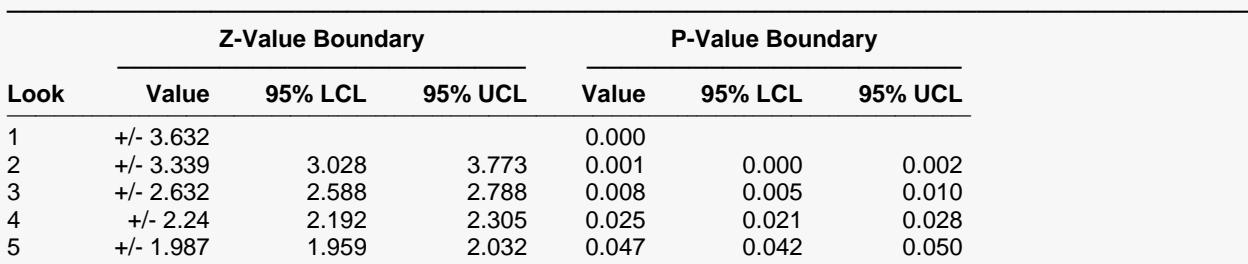

#### **Significance Boundaries with 95% Simulation Confidence Intervals for Scenario 1**

Look **The number of the look.**<br>Z-Value Boundary Value The value such that stat

The value such that statistics outside this boundary at the corresponding look indicate termination of the study and rejection of the null hypothesis. They are sometimes called efficacy boundaries. P-Value Boundary Value The value such that P-Values outside this boundary at the corresponding look indicate termination of the study and rejection of the null hypothesis. This P-Value corresponds to the Z-Value

 Boundary and is sometimes called the nominal alpha. 95% LCL and UCL The lower and upper confidence limits for the boundary at the given look. The width of the interval is based on the number of simulations.

#### **Alpha-Spending and Null Hypothesis Simulation Details for Scenario 1**

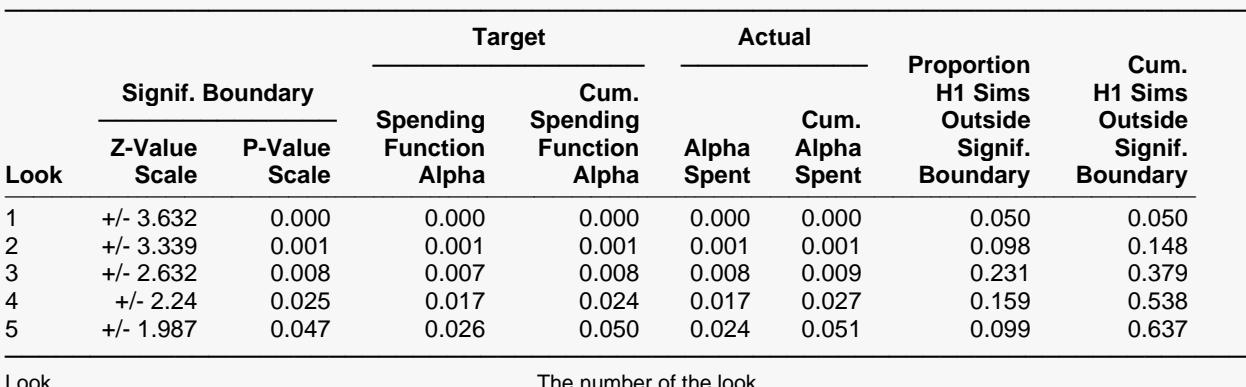

Significance Boundary Z-Value Scale The value such that statistics outside this boundary at the

 corresponding look indicate termination of the study and rejection of the null hypothesis. They are sometimes called efficacy boundaries. Significance Boundary P-Value Scale The value such that P-Values outside this boundary at the

 corresponding look indicate termination of the study and rejection of the null hypothesis. This P-Value corresponds to the Significance Z-Value Boundary and is sometimes called the nominal alpha.

Spending Function Alpha The intended portion of alpha allocated to the particular look based on the alpha-spending function.

Cumulative Spending Function Alpha The intended accumulated alpha allocated to the particular look. It is the sum of the Spending Function Alpha up to the corresponding look.

Alpha Spent The proportion of the null hypothesis simulations resulting in statistics outside the Significance Boundary at this look.

Cumulative Alpha Spent The proportion of the null hypothesis simulations resulting in Significance Boundary termination up to and including this look. It is the sum of the Alpha Spent up to the corresponding look.

Proportion H1 Sims Outside Significance Boundary The proportion of the alternative hypothesis simulations resulting in statistics outside the Significance Boundary at this look. It may be thought of as the incremental power.

Cumulative H1 Sims Outside Significance Boundary The proportion of the alternative hypothesis simulations resulting in Significance Boundary termination up to and including this look. It is the sum of the Proportion H1 Sims Outside Significance Boundary up to the corresponding look.

#### **Numeric Results for Group Sequential Testing Hazard 1 = Hazard 2.**

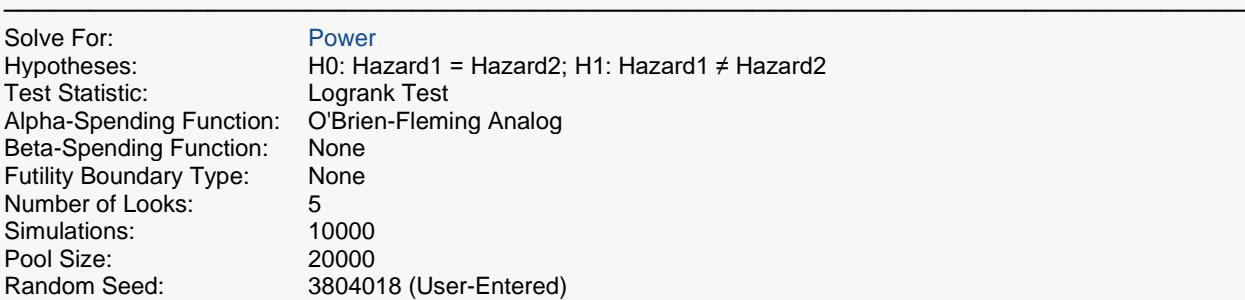

#### **Numeric Summary of Scenarios**

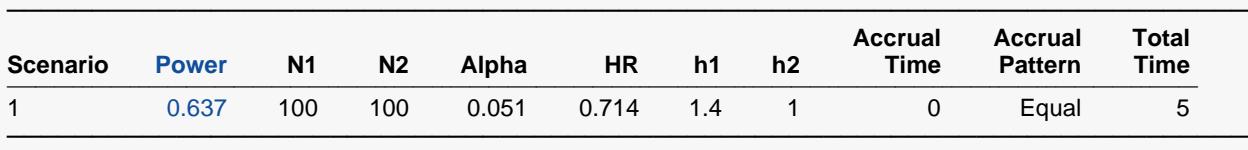

#### **Loss and Noncompliance Summary of Scenarios**

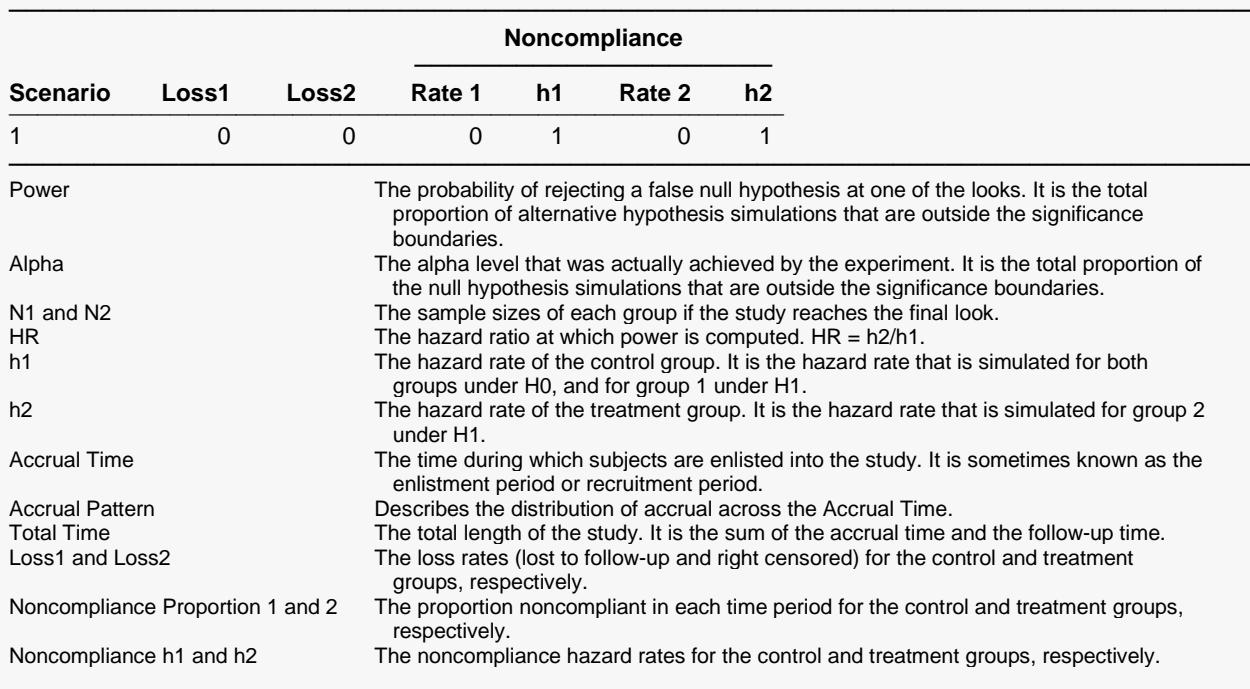

#### **Power and Alpha Summary**

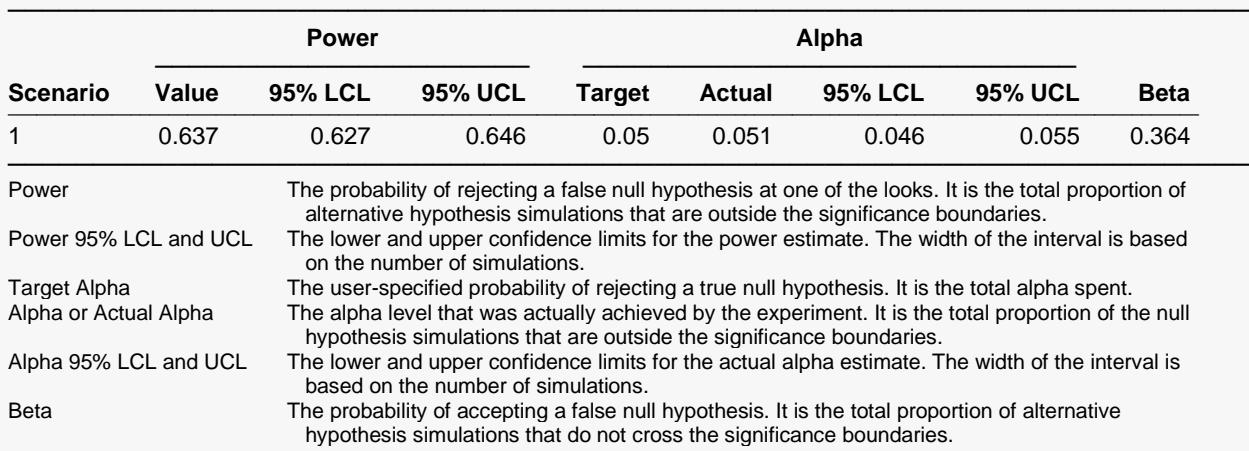

#### **Sample Size Summary**

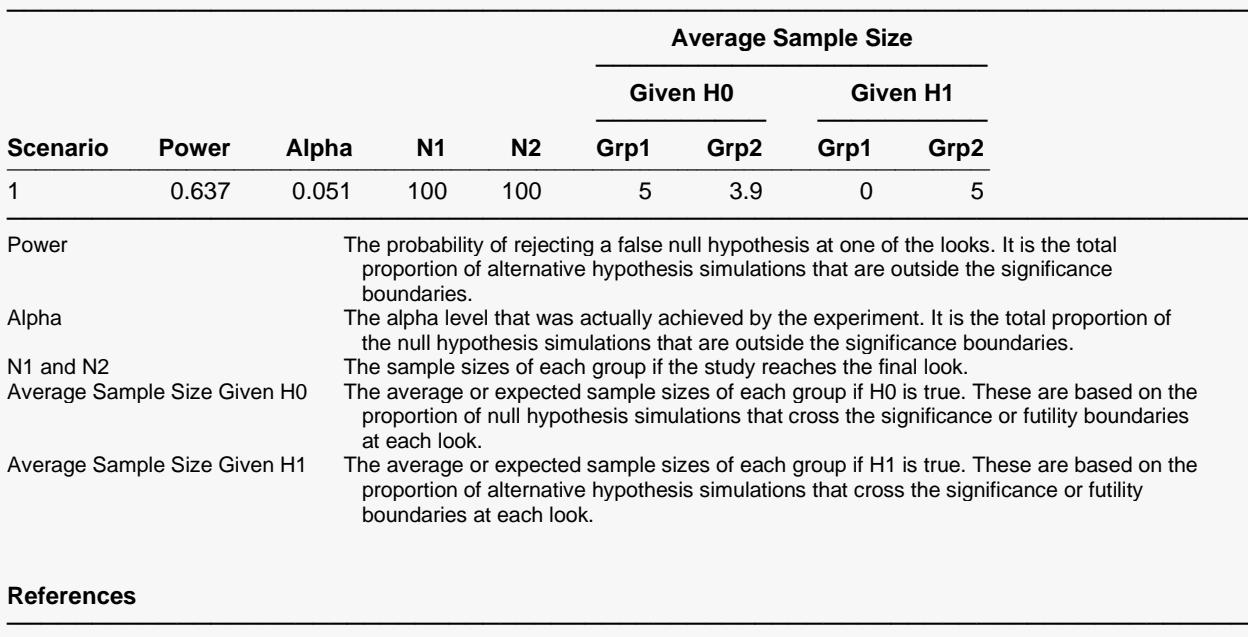

Klein, J.P., Moeschberger, M.L.. 1997. Survival Analysis. Springer-Verlag. New York. Piantadosi, S.. 2005. Clinical Trials, A Methodologic Perspective, 2nd Ed. John Wiley & Sons, Inc. New Jersey. Devroye, Luc. 1986. Non-Uniform Random Variate Generation. Springer-Verlag. New York. Matsumoto, M. and Nishimura,T. 1998. 'Mersenne twister: A 623-dimensionally equidistributed uniform pseudorandom number generator.' ACM Trans. On Modeling and Computer Simulations. Jennison, C., Turnbull, B.W. 2000. Group Sequential Methods with Applications to Clinical Trials. Chapman & Hall. Boca Raton, FL.

The values obtained from any given run of this example will vary slightly due to the variation in simulations.

─────────────────────────────────────────────────────────────────────────

## **Example 2 – Power for One-Sided Test with Futility Boundaries**

Suppose researchers would like to compare two treatments with a one-sided test at each look. Further, suppose they would like to terminate the study early when it can be deemed highly unlikely that the new treatment is better than the standard. Suppose the control group hazard rate is 1.49. The researchers wish to know the power of the test if the treatment group hazard rate is 1.0. The sample size at the final look is to be 200 per group. Testing will be done at the 0.025 significance level. A total of five tests are going to be performed on the data as they are obtained. The O'Brien-Fleming (Analog) boundaries will be used for both significance and futility boundaries.

Find the power and test boundaries assuming equal sample sizes per arm and one-sided hypothesis tests.

### **Setup**

If the procedure window is not already open, use the PASS Home window to open it. The parameters for this example are listed below and are stored in the **Example 2** settings file. To load these settings to the procedure window, click **Open Example Settings File** in the Help Center or File menu.

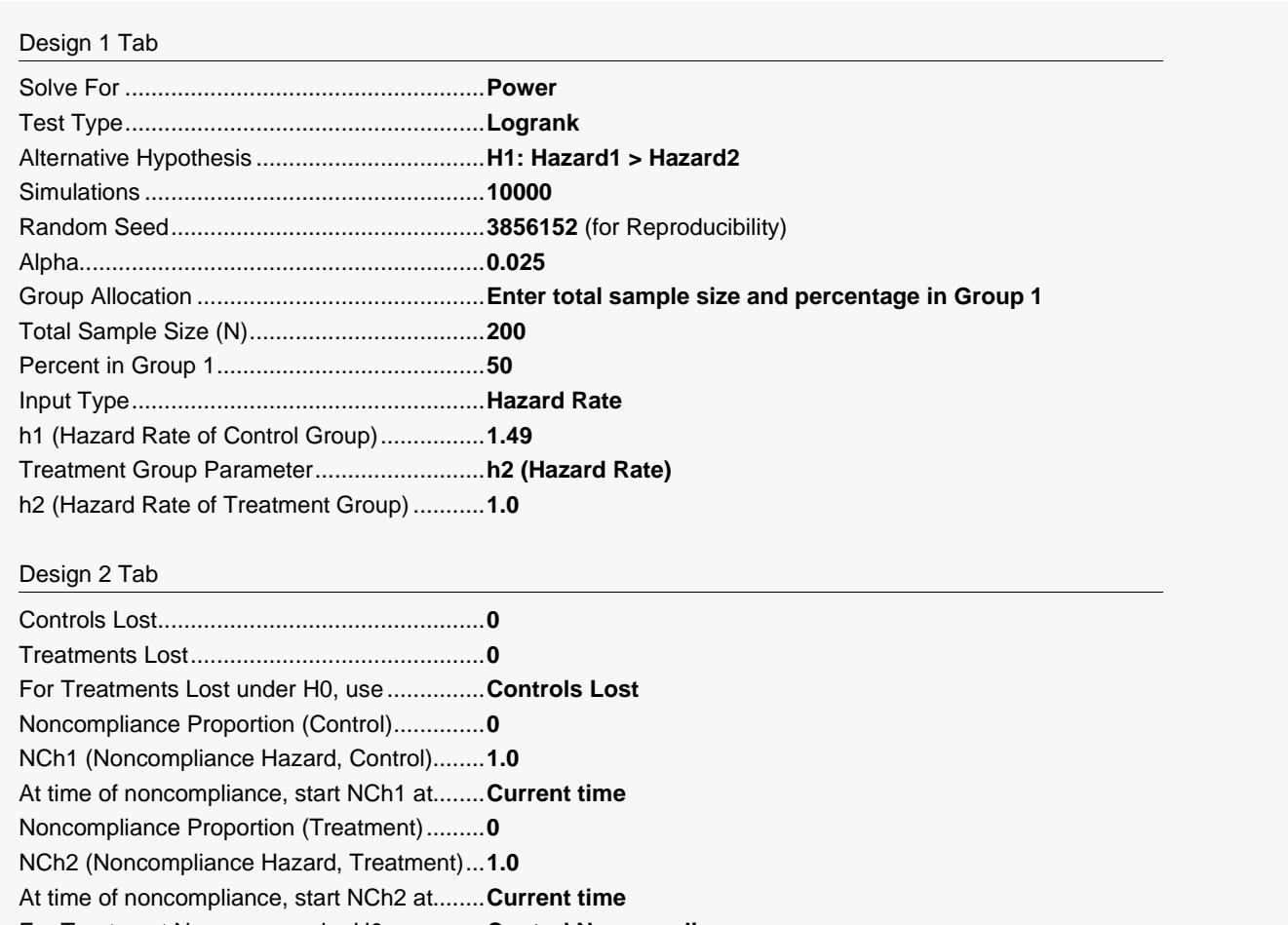

For Treatment Noncomp. under H0, use .......**Control Noncompliance**

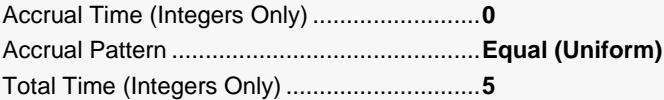

#### Looks & Boundaries Tab

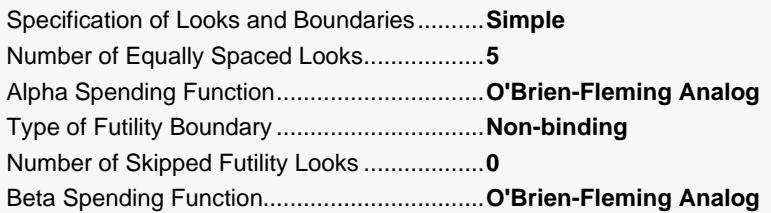

## **Output**

Click the Calculate button to perform the calculations and generate the following output.

#### **Scenario 1 Numeric Results for Group Sequential Testing Hazard 1 = Hazard 2.**

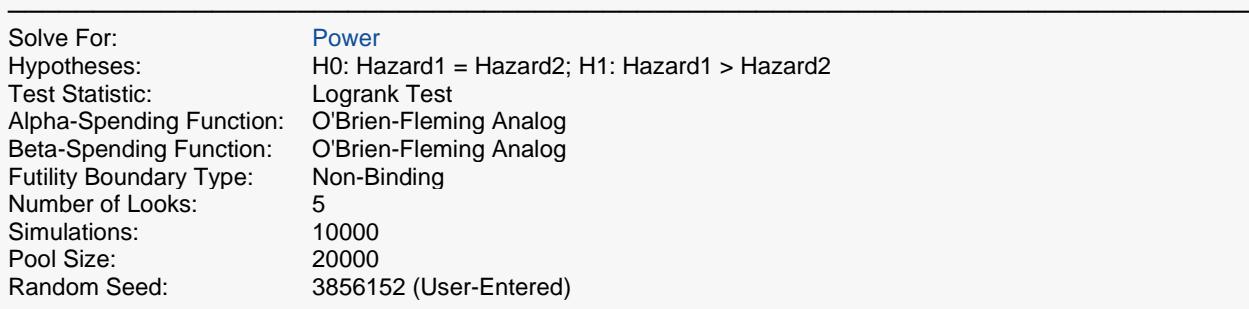

#### **Numeric Summary for Scenario 1**

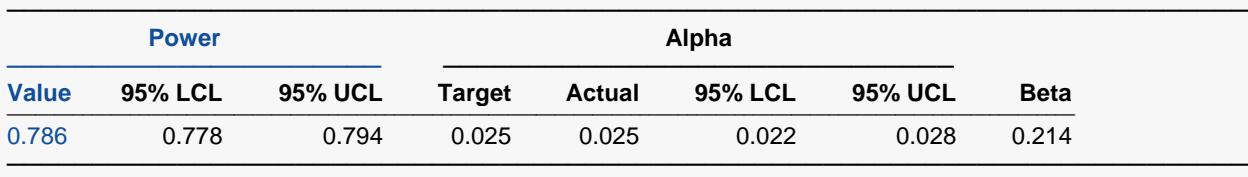

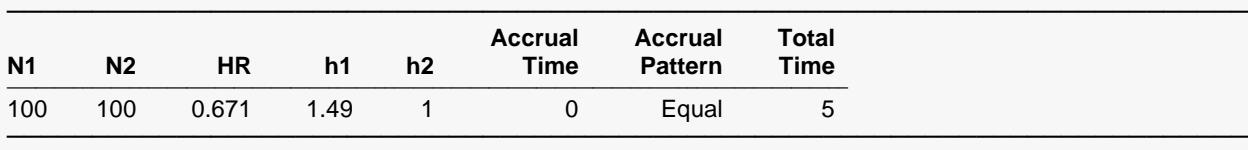

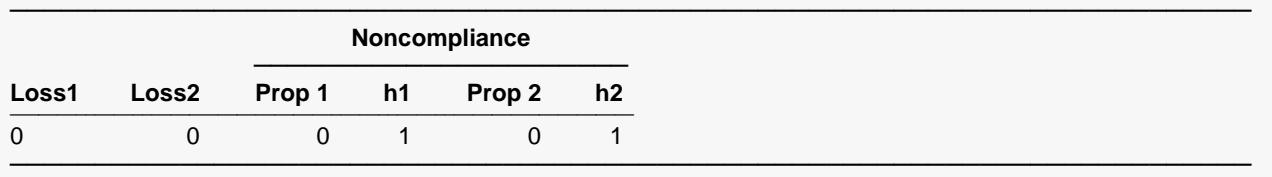

#### **Whole Study Averages**

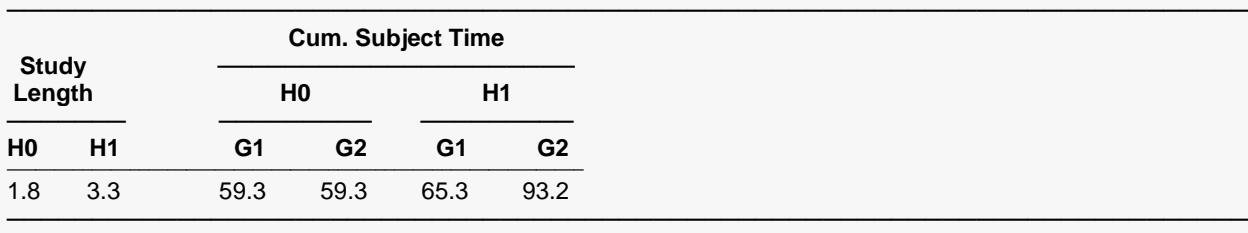

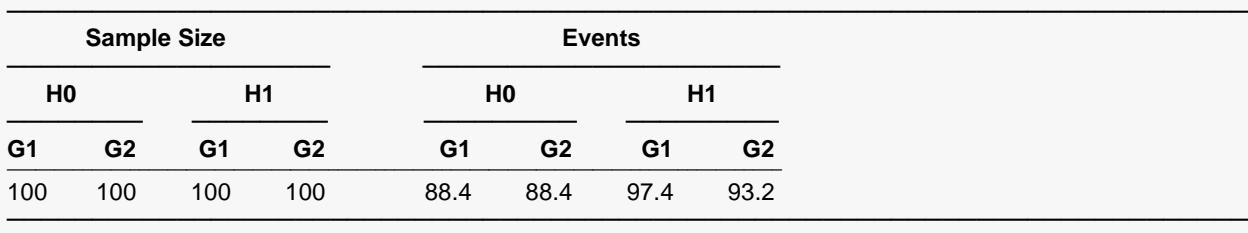

#### **Detailed Input**

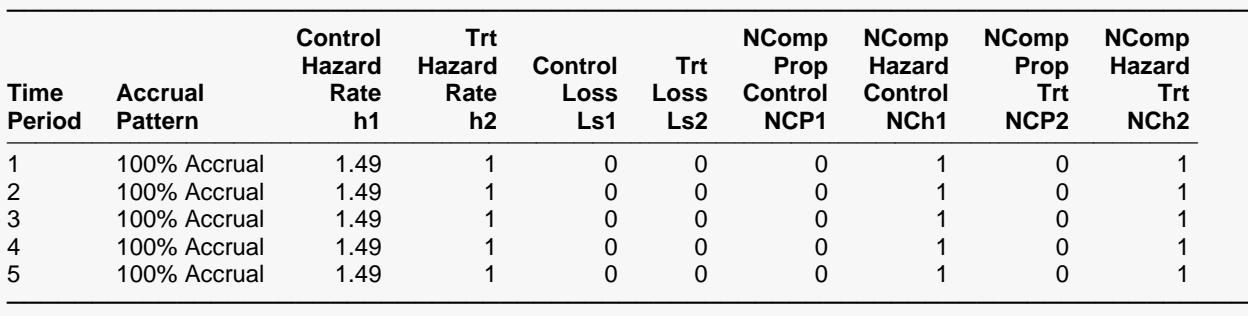

#### **Look Details for Scenario 1**

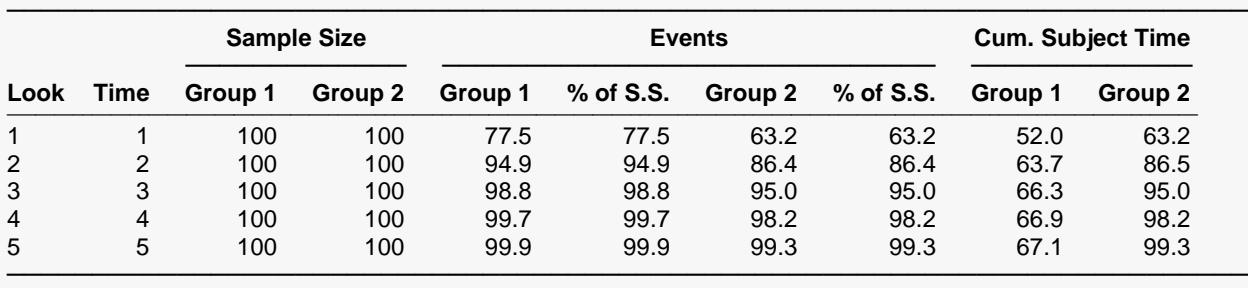

#### **Boundaries for Scenario 1**

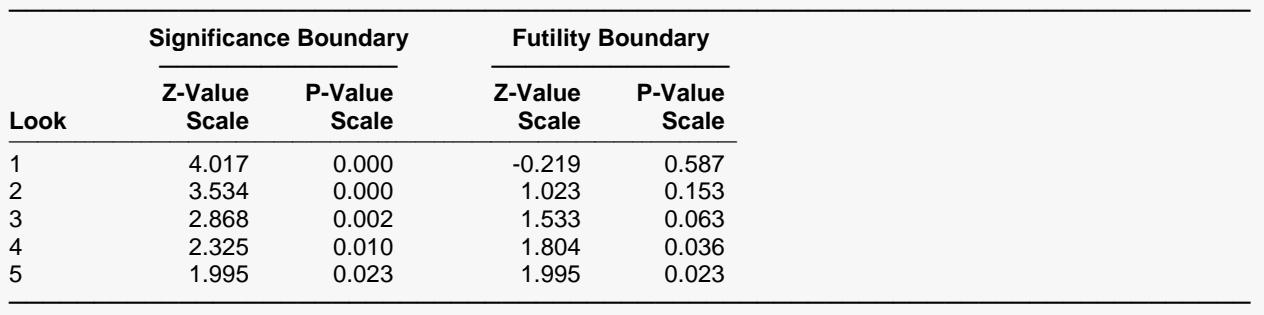

#### **Boundary Plot**

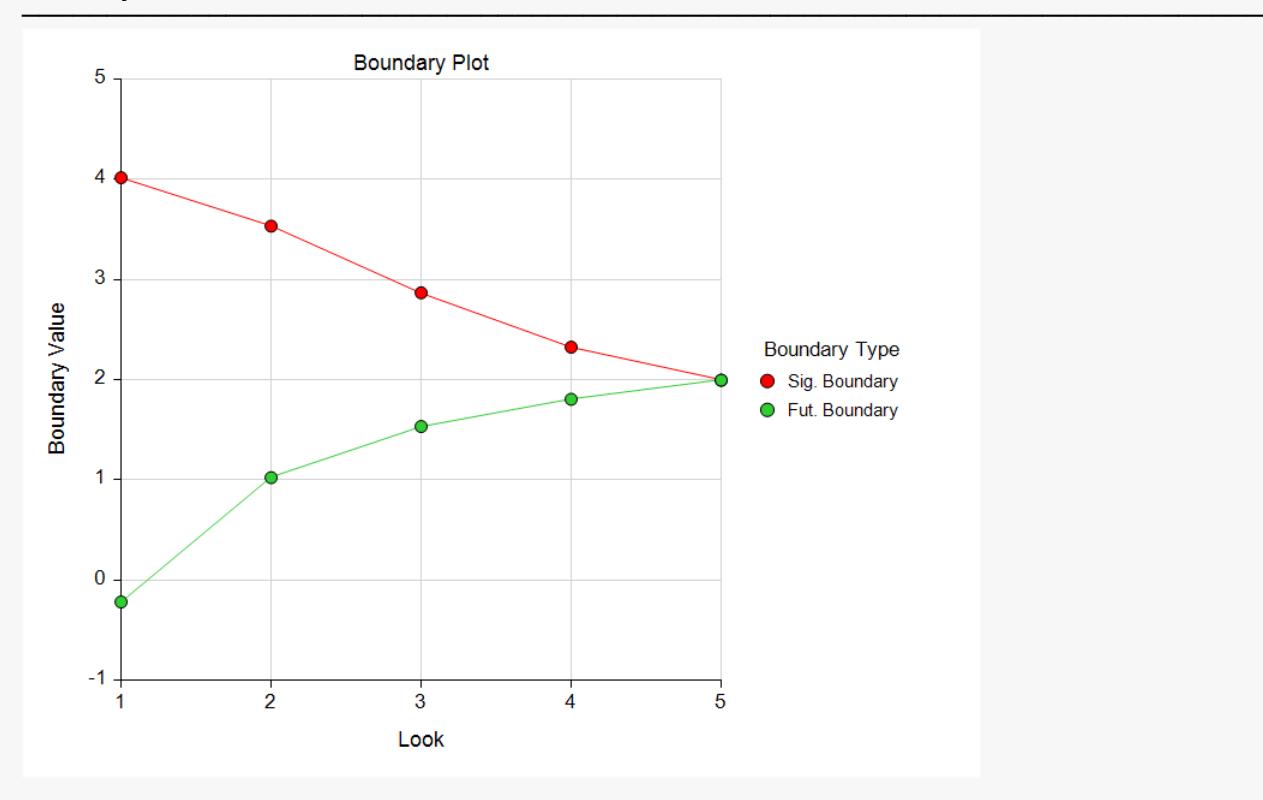

#### **Boundary Plot - P-Value**

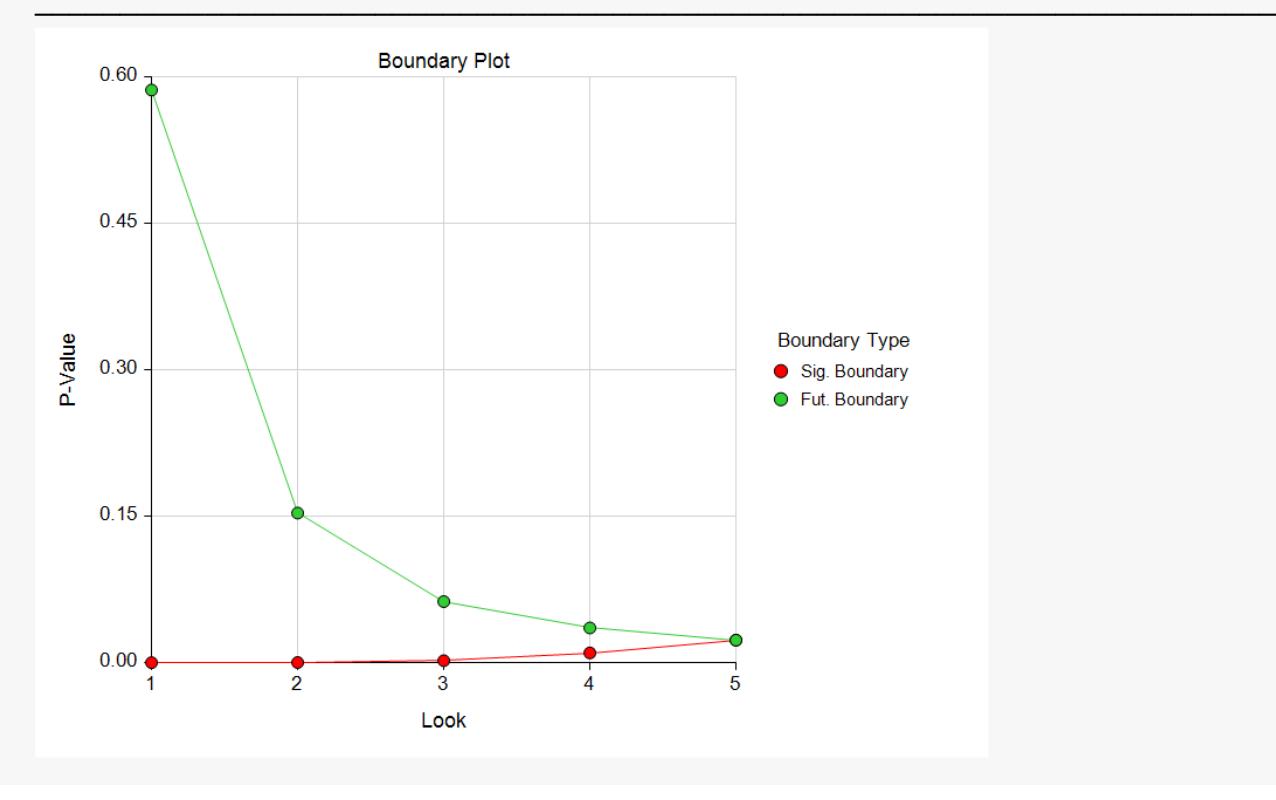

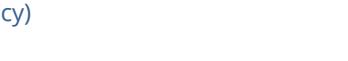

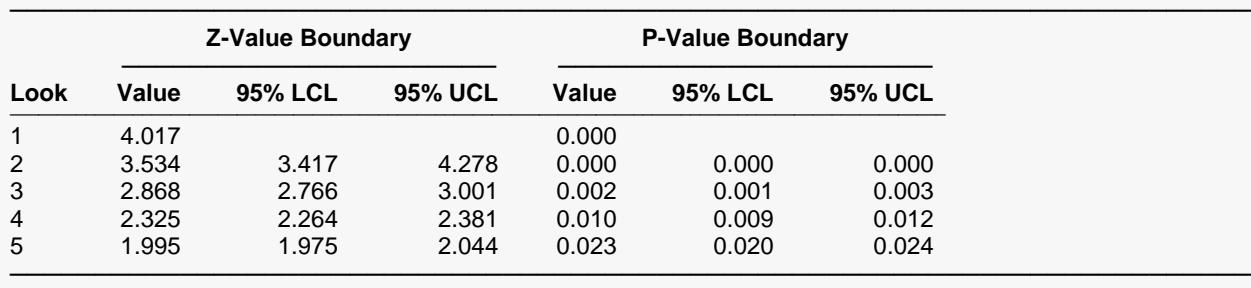

#### **Significance Boundaries with 95% Simulation Confidence Intervals for Scenario 1**

#### **Futility Boundaries with 95% Simulation Confidence Intervals for Scenario 1**

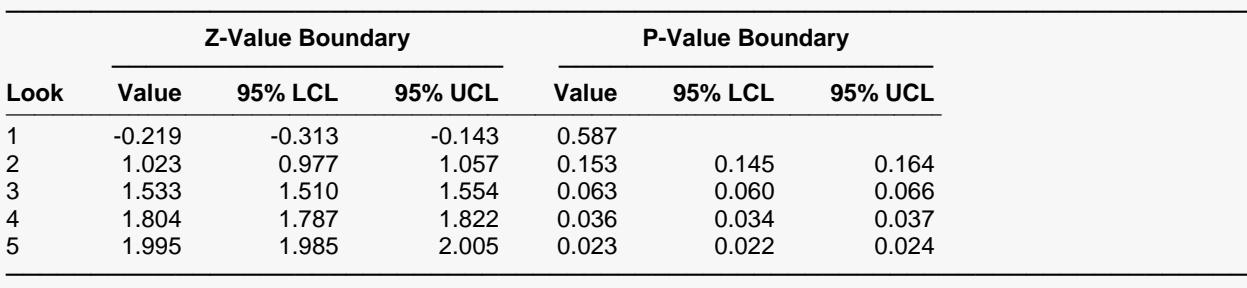

#### **Alpha-Spending and Null Hypothesis Simulation Details for Scenario 1**

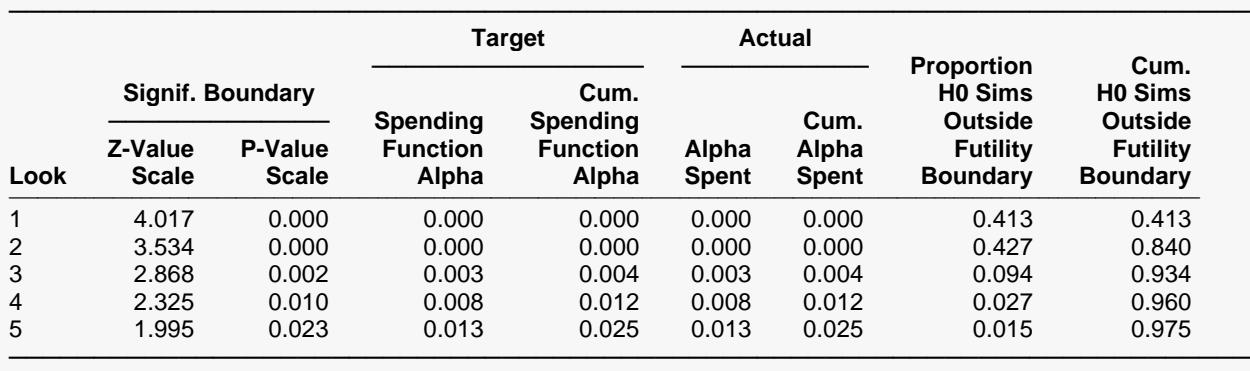

#### **Beta-Spending and Alternative Hypothesis Simulation Details for Scenario 1**

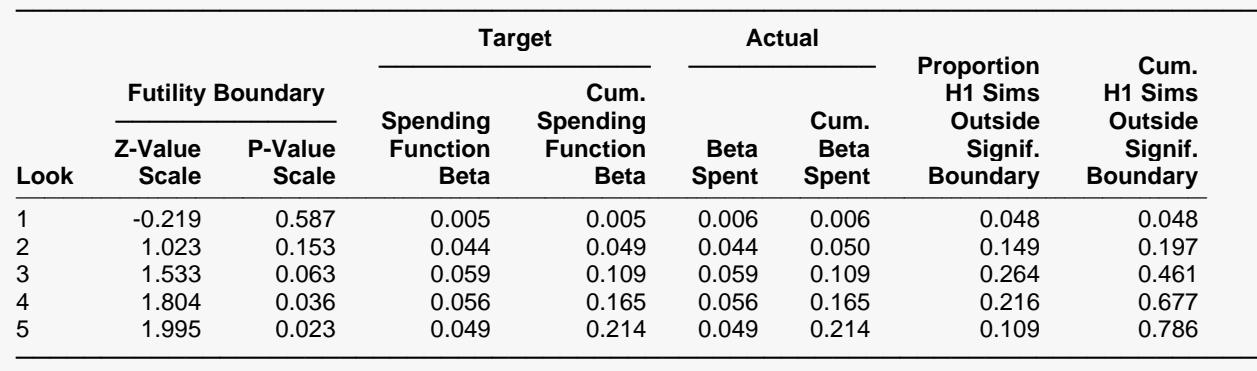

The values obtained from any given run of this example will vary slightly due to the variation in simulations.

## **Example 3 – Enter Boundaries**

With a set-up similar to Example 2, suppose we wish to investigate the properties of a set of significance (3, 3, 3, 2, 1) and futility (-2, -1, 0, 0, 1) boundaries.

## **Setup**

If the procedure window is not already open, use the PASS Home window to open it. The parameters for this example are listed below and are stored in the **Example 3** settings file. To load these settings to the procedure window, click **Open Example Settings File** in the Help Center or File menu.

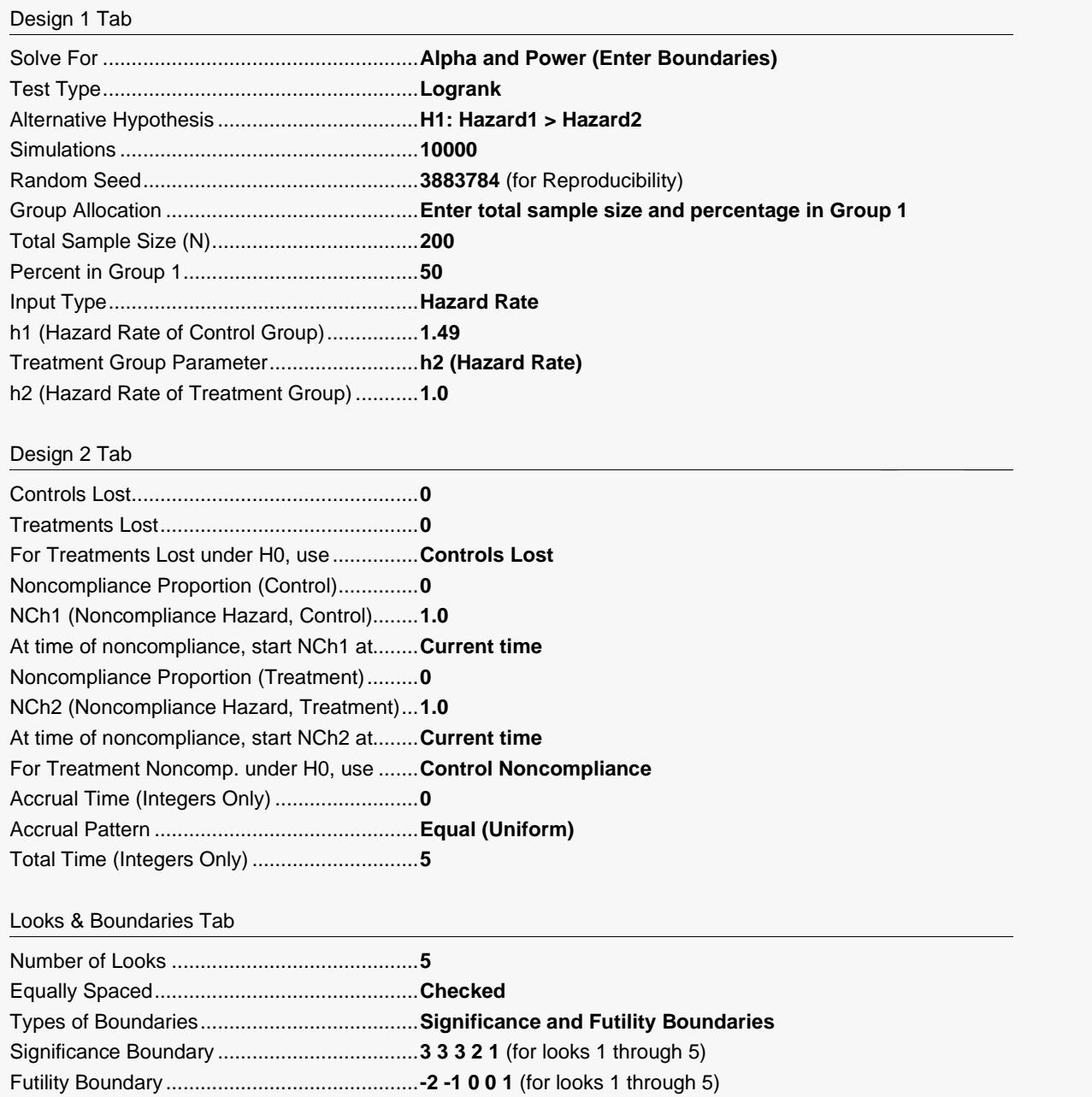

## **Output**

Click the Calculate button to perform the calculations and generate the following output.

#### **Scenario 1 Numeric Results for Group Sequential Testing Hazard 1 = Hazard 2.**

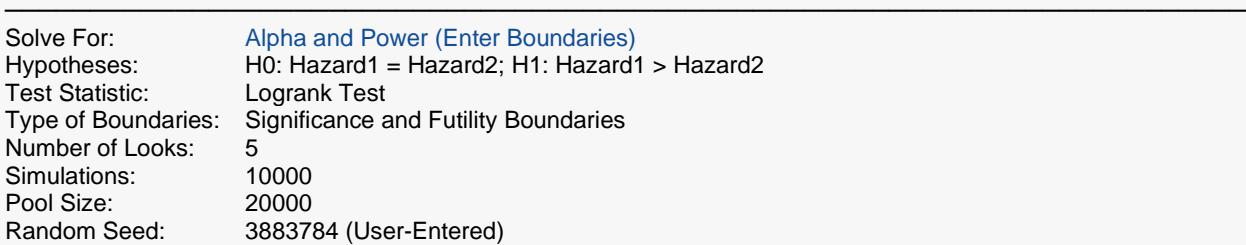

#### **Numeric Summary for Scenario 1**

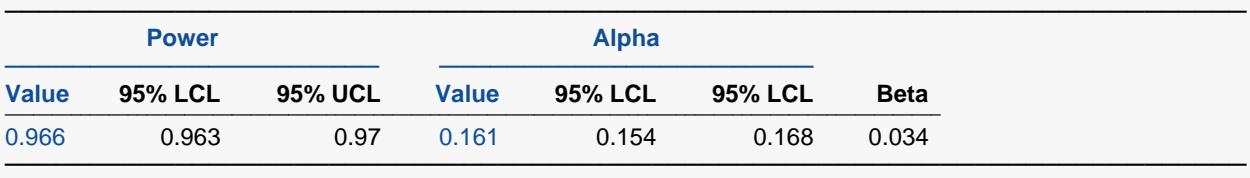

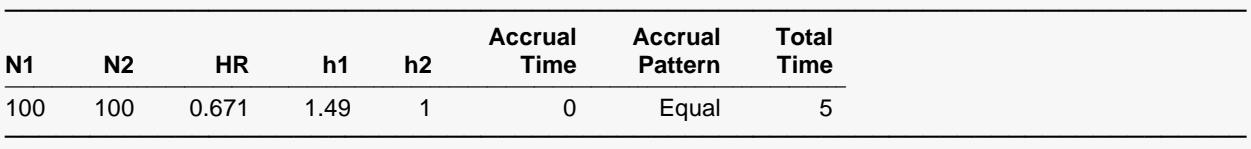

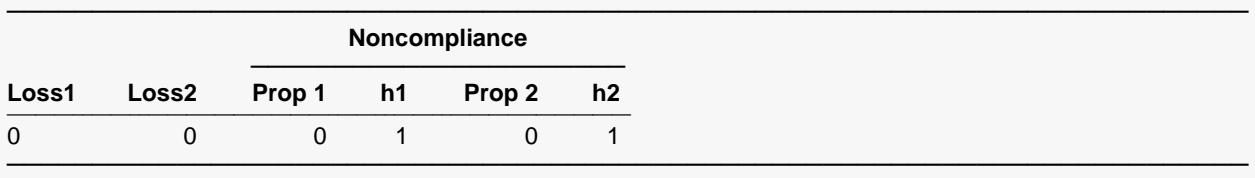

#### **Whole Study Averages**

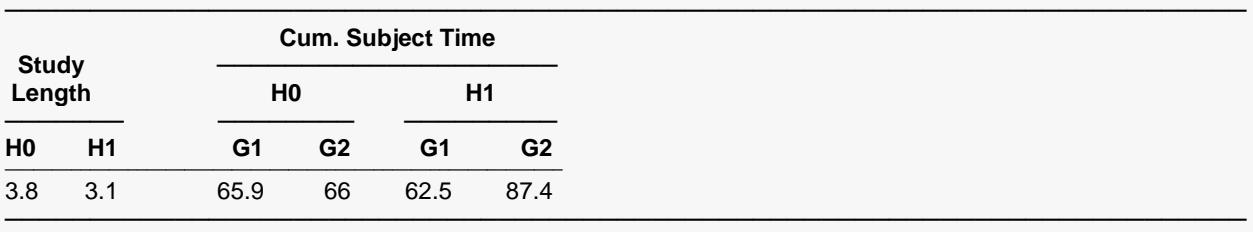

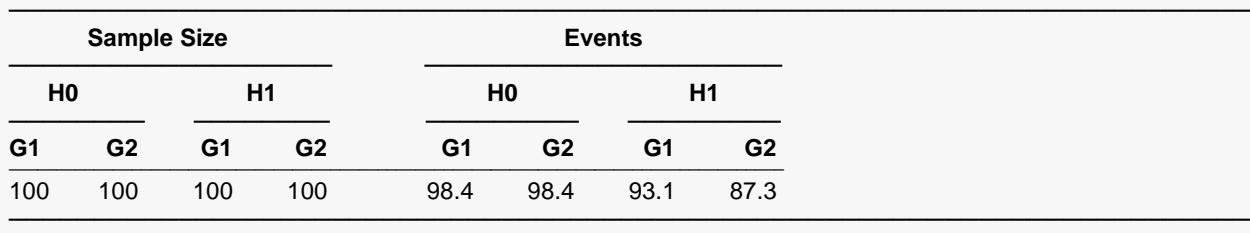

#### **Detailed Input**

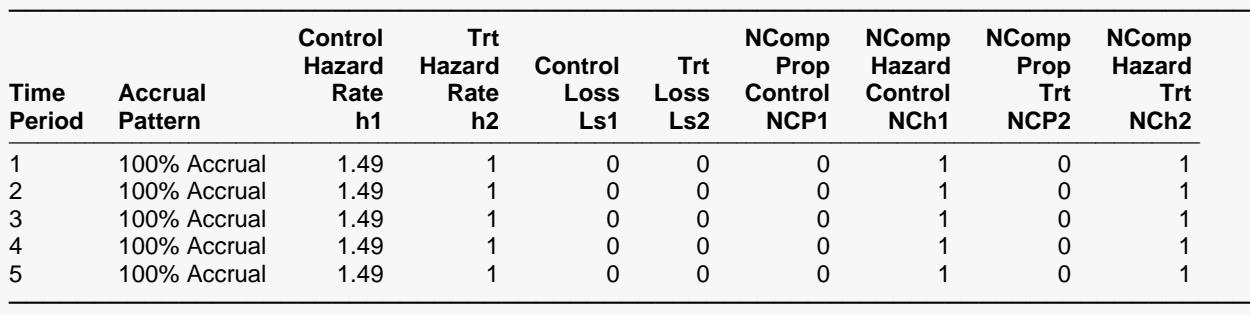

#### **Look Details for Scenario 1**

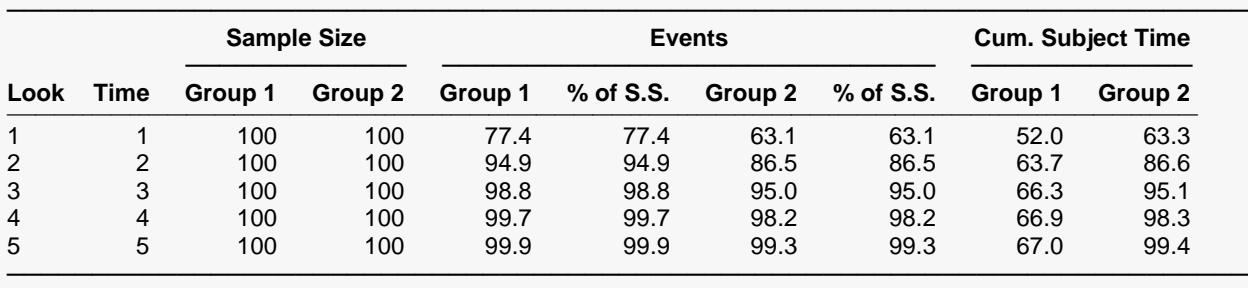

#### **Boundaries for Scenario 1**

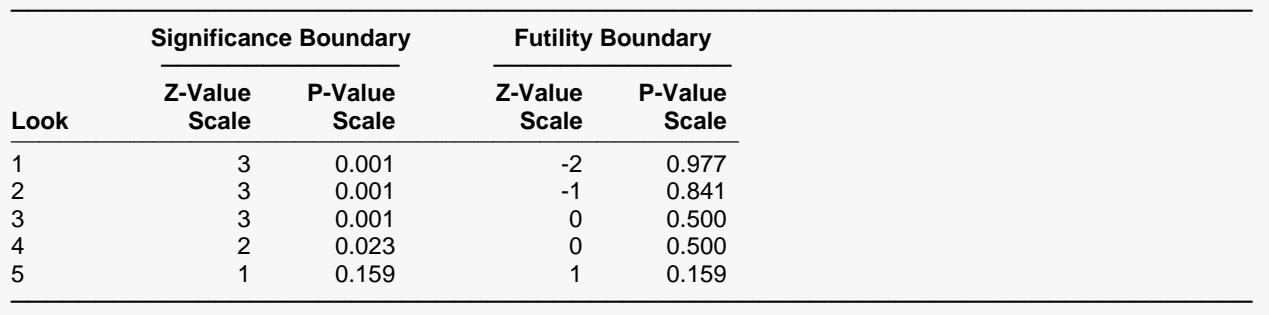

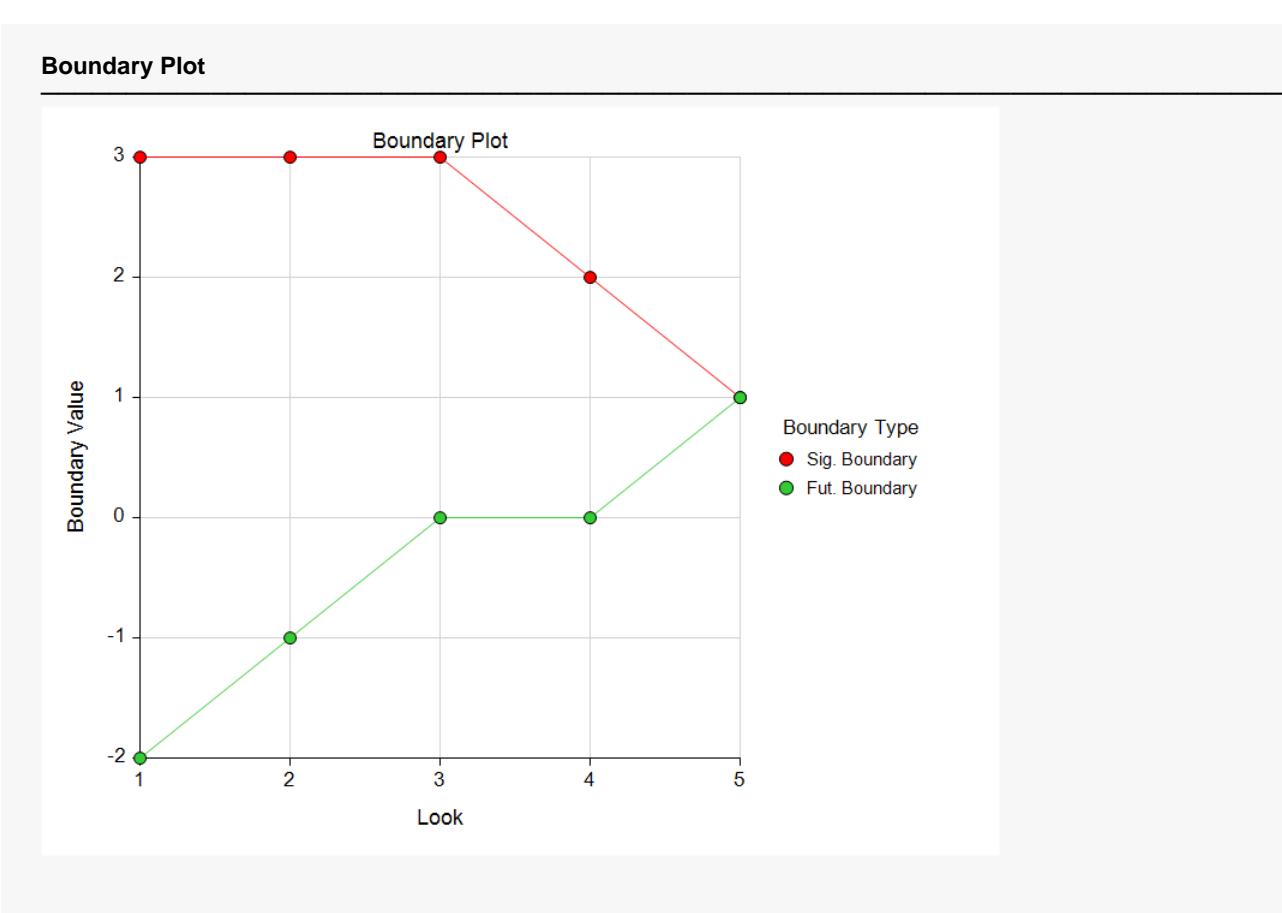

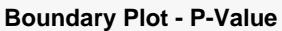

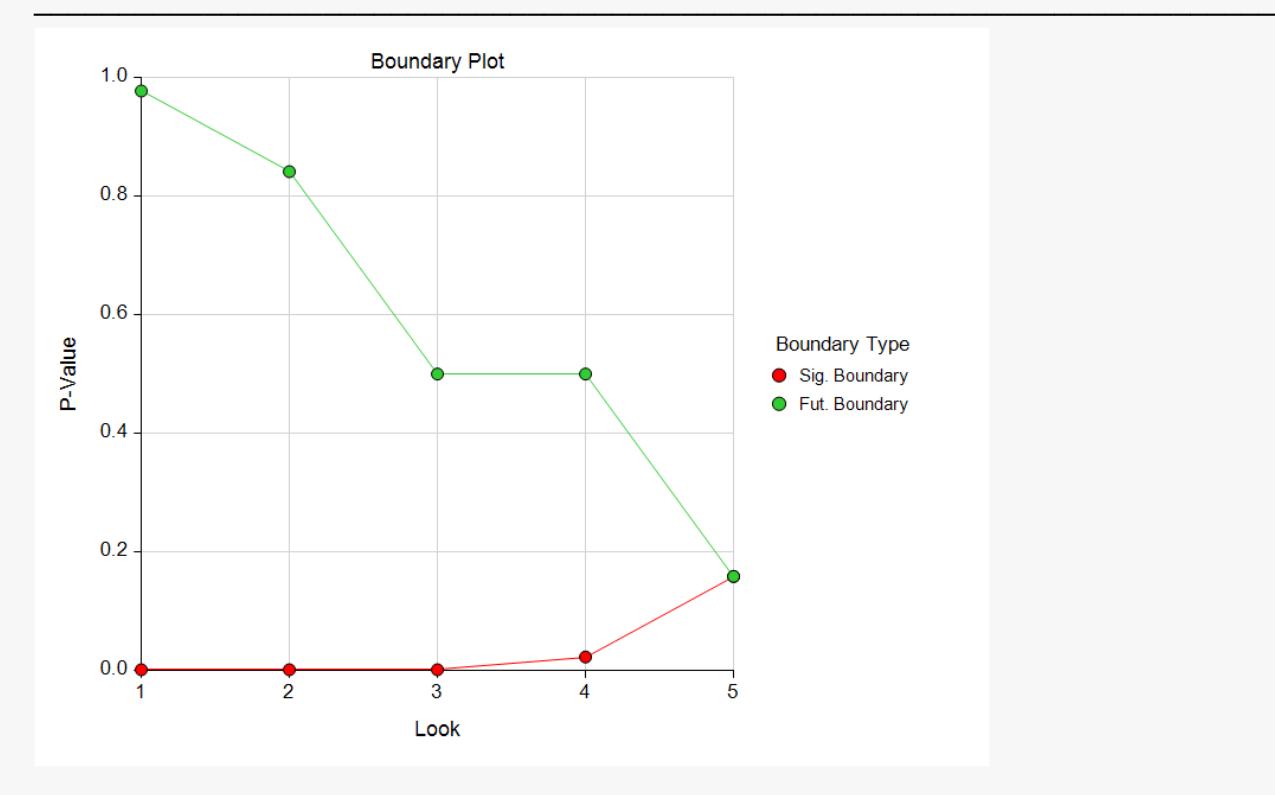

#### **Alpha-Spending and Null Hypothesis Simulation Details for Scenario 1**

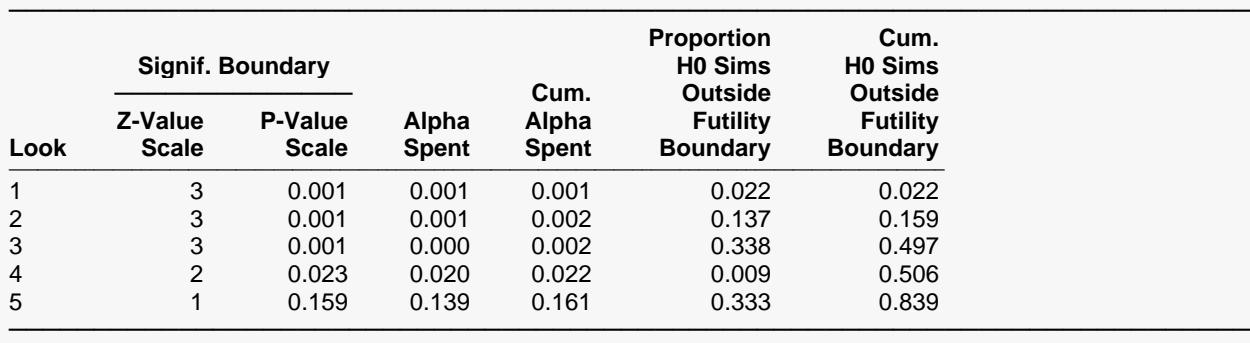

#### **Beta-Spending and Alternative Hypothesis Simulation Details for Scenario 1**

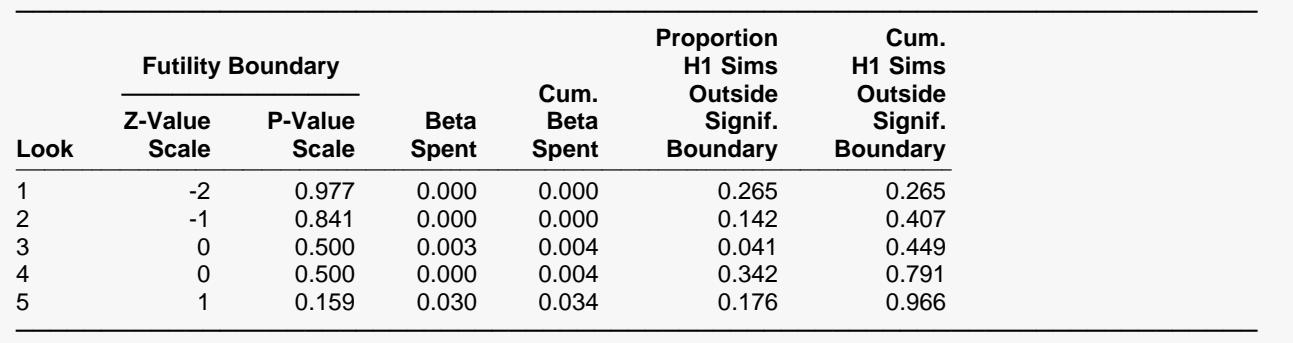

The values obtained from any given run of this example will vary slightly due to the variation in simulations.

## **Example 4 – Validation Using Simulation**

With a set-up similar to Example 1, we examine the power and alpha generated by the set of two-sided significance boundaries (+/- 4.101, +/- 3.290, +/- 2.644, +/- 2.245, +/- 1.982).

## **Setup**

If the procedure window is not already open, use the PASS Home window to open it. The parameters for this example are listed below and are stored in the **Example 4** settings file. To load these settings to the procedure window, click **Open Example Settings File** in the Help Center or File menu.

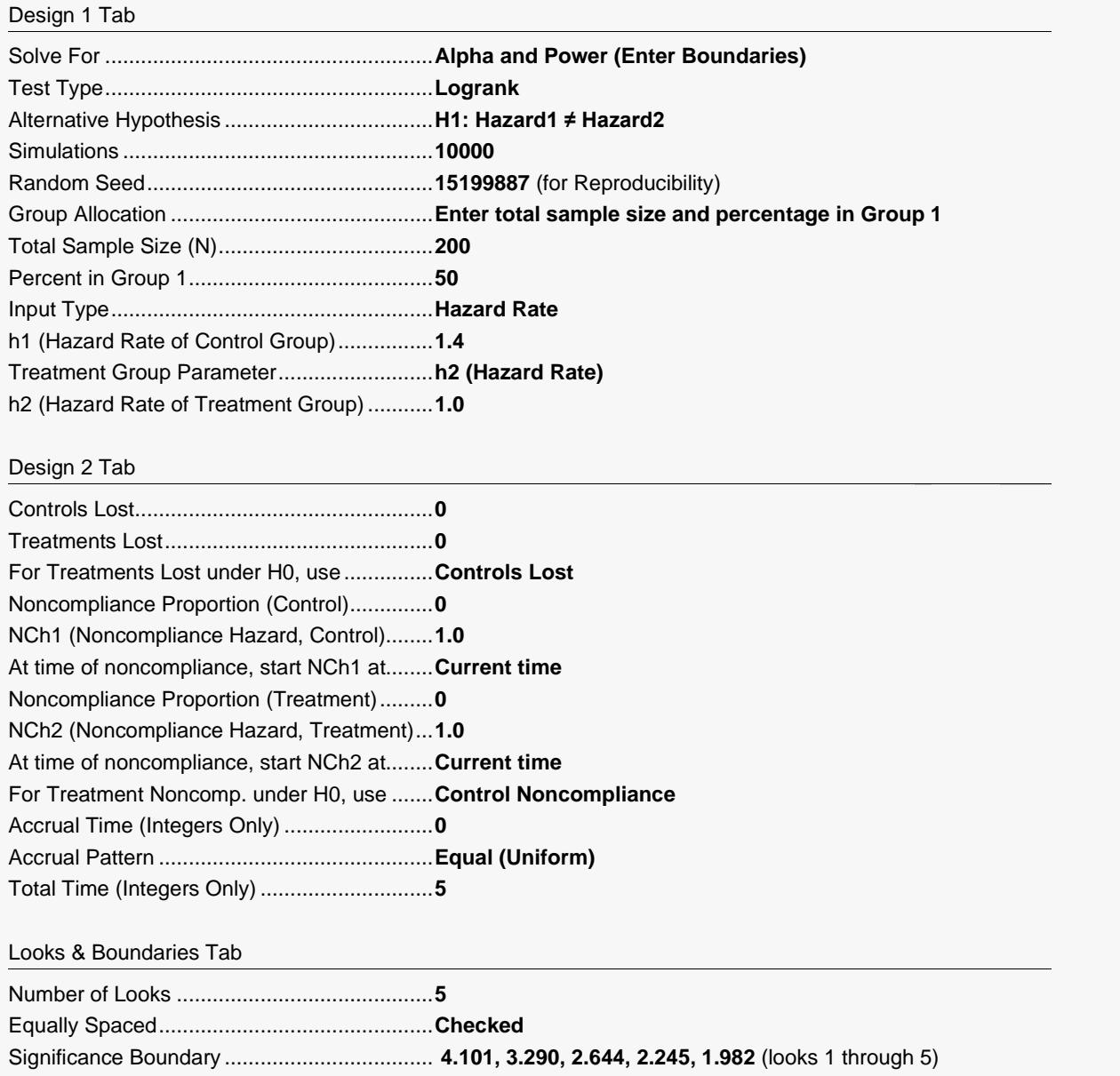

## **Output**

Click the Calculate button to perform the calculations and generate the following output.

#### **Scenario 1 Numeric Results for Group Sequential Testing Hazard 1 = Hazard 2.**

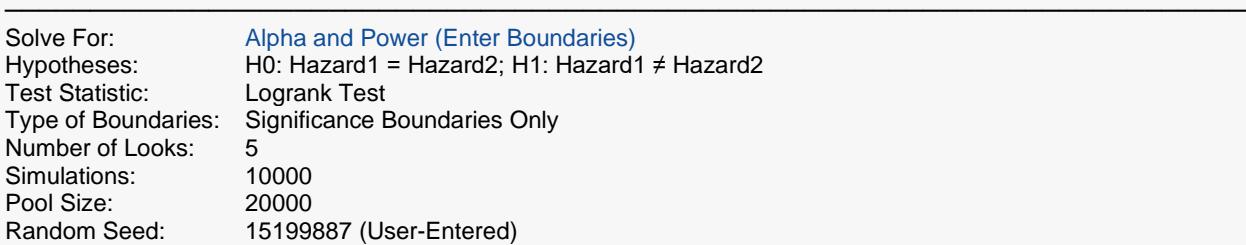

#### **Numeric Summary for Scenario 1**

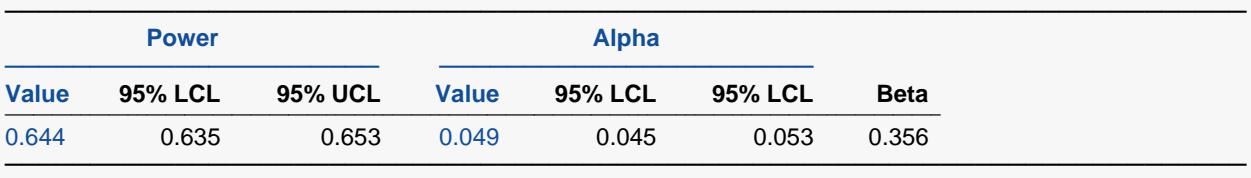

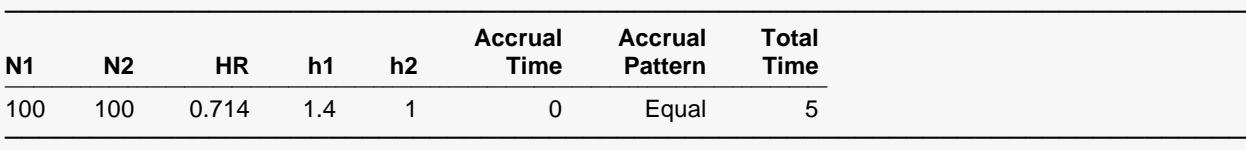

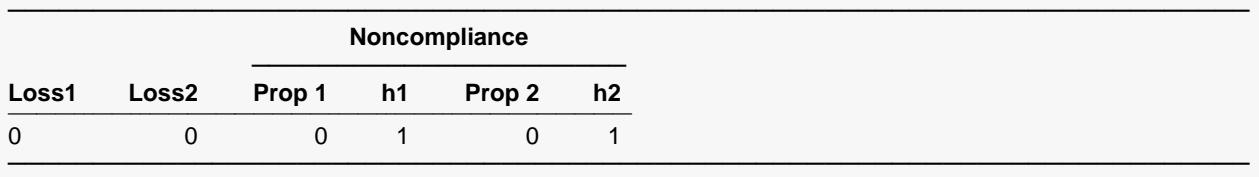

#### **Whole Study Averages**

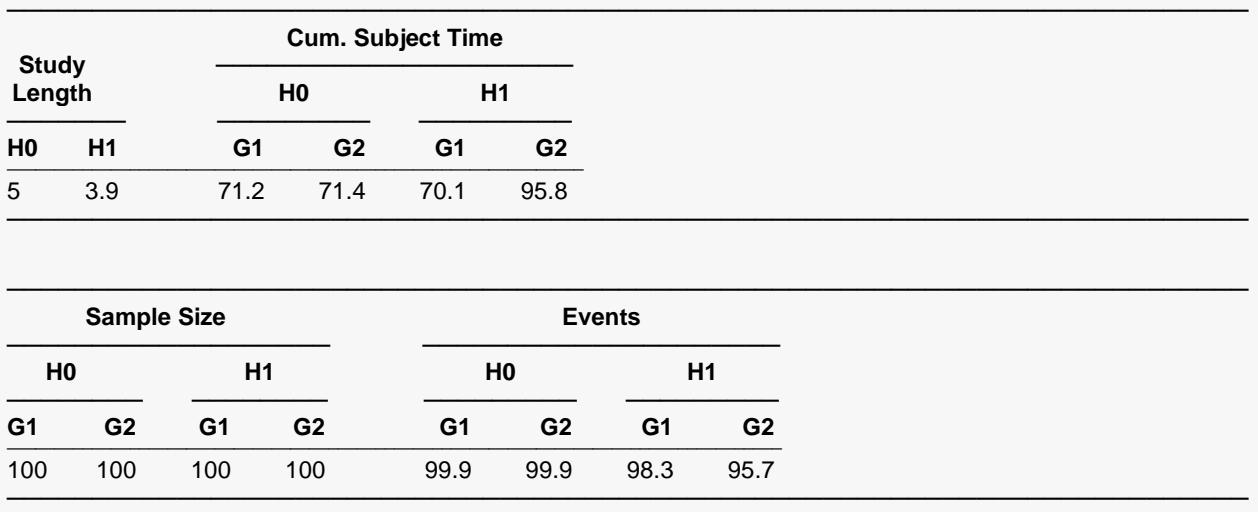

The values obtained from any given run of this example will vary slightly due to the variation in simulations. The power and alpha generated with these boundaries are very close to the values of Example 1.

## **Example 5 – Validation Using Lakatos (2002)**

Lakatos (2002), page 1983, presents an example of a one-sided complex group sequential survival trial. The total time of the trial is 5 years, and the setup is specified in terms of months. The accrual period is two years, but the accrual pattern varies according to month. The noncompliance pattern changes after the first year from 5% to 10%. Survival is represented in terms of mortality and varies across time. The treatment group mortality is 0.775 times the yearly control group mortality. With alpha equal to 0.025 and a sample size of 1244, the power for 10 looks with O'Brien-Fleming boundaries is 0.90. The O'Brien-Fleming alpha values are input directly in this example since they differ slightly from the O'Brien-Fleming analog values. All yearly rates in this example are converted to monthly rates for consistency.

**Warning**: the time to run this example is around 10 to 15 hours at current computer speeds.

Accrual Percent: months 1 to 3 (10), months 4 to 6 (20), months 7 to 9 (40), months 10 to 12 (60), months 13 to 15 (80), months 16 to 24 (100).

Noncompliance Control: 0.00427 / month

Noncompliance Treatment: months 1 to 12 (0.00874 / month), months 13 to 60 (0.00427 / month)

Mortality Control: months 1 to 3 (0.0403 / month), months 4 to 6 (0.0248 / month), months 7 to 12 (0.0237 / month), months 13 to 24 (0.0215 / month), months 25 to 60 (0.0184 / month).

Mortality Treatment: months 1 to 3 (0.0295 / month), months 4 to 6 (0.0186 / month), months 7 to 12 (0.0178 / month), months 13 to 24 (0.0162 / month), months 25 to 60 (0.0139 / month).

## **Setup**

If the procedure window is not already open, use the PASS Home window to open it. The parameters for this example are listed below and are stored in the **Example 5** settings file. To load these settings to the procedure window, click **Open Example Settings File** in the Help Center or File menu.

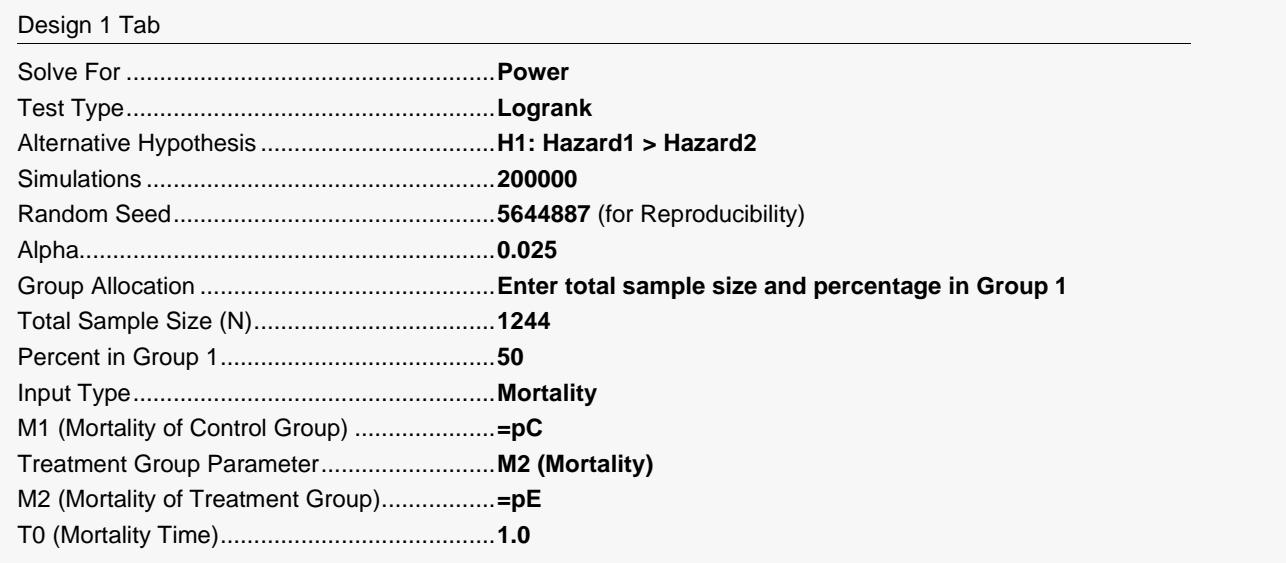

#### Design 2 Tab

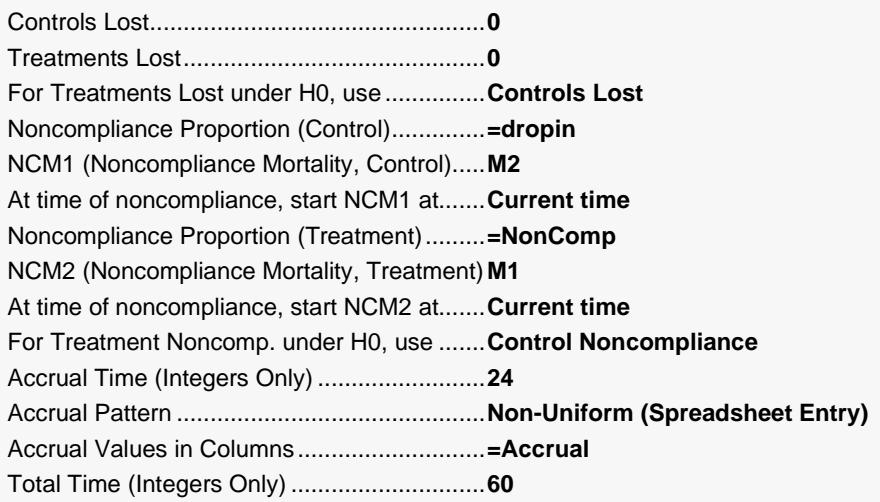

Looks & Boundaries Tab

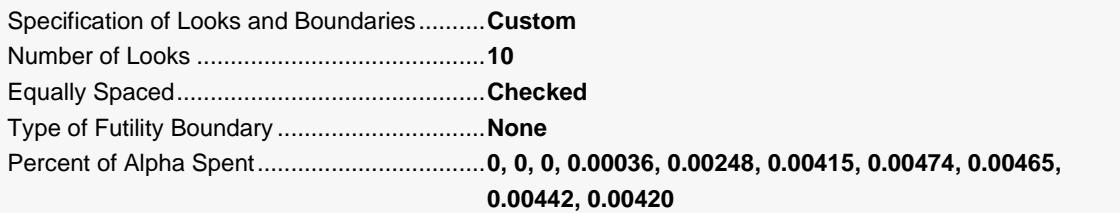

#### **Input Spreadsheet Data**

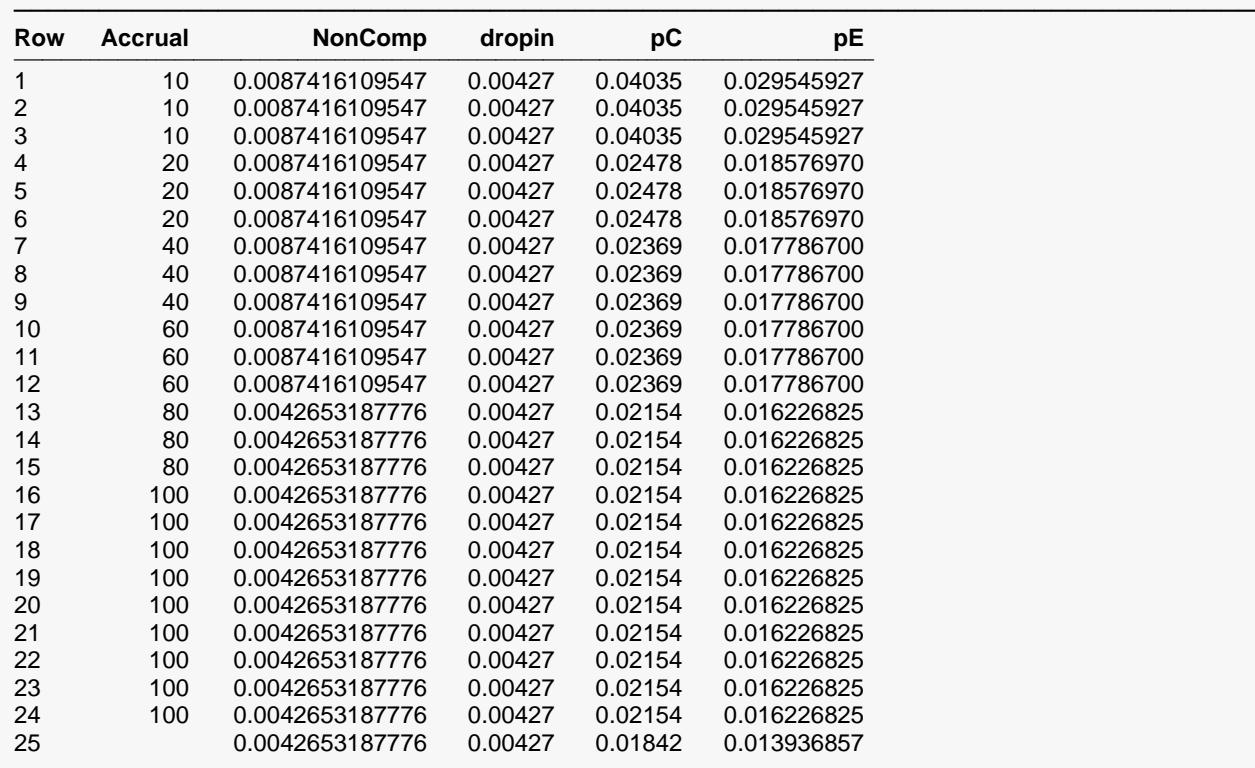

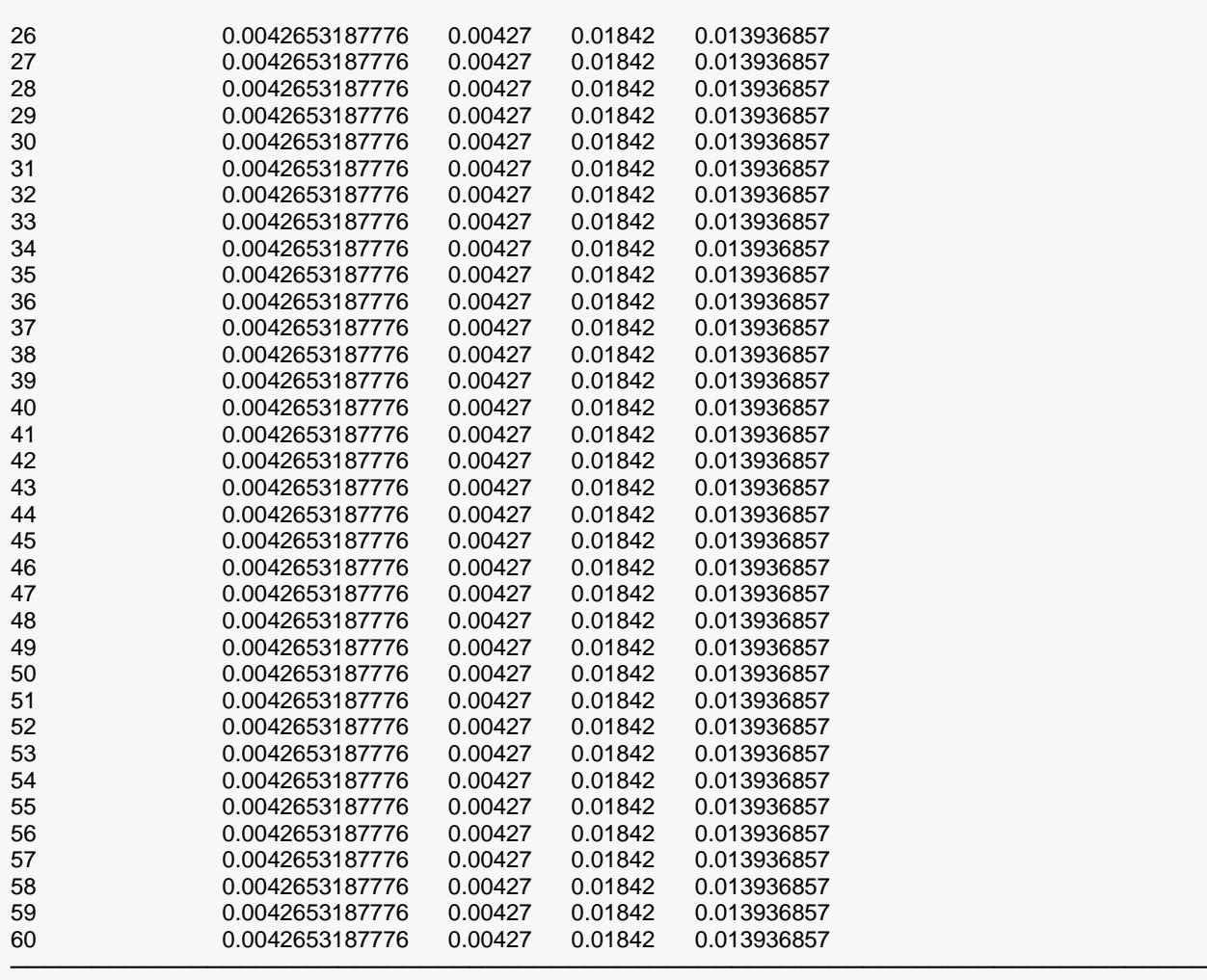

## **Output**

Click the Calculate button to perform the calculations and generate the following output.

#### **Scenario 1 Numeric Results for Group Sequential Testing Hazard 1 = Hazard 2.**

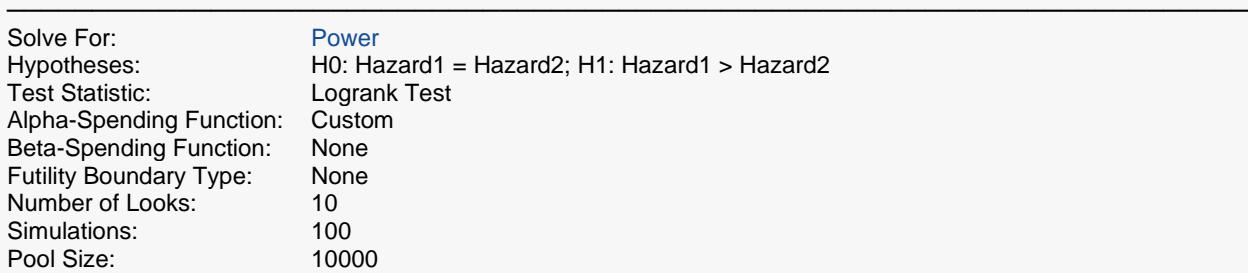

#### **Numeric Summary for Scenario 1**

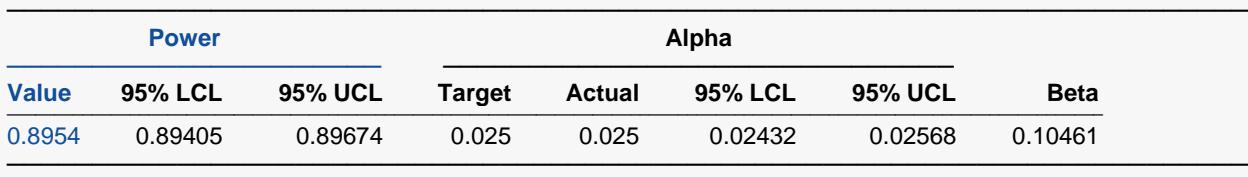

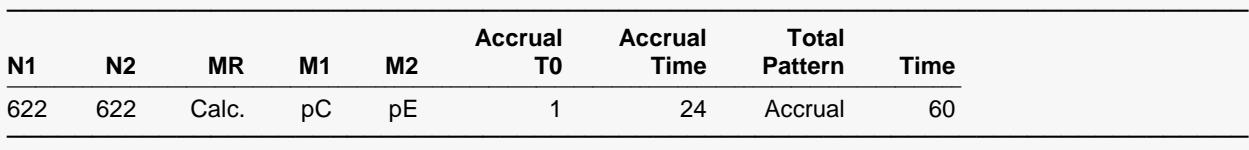

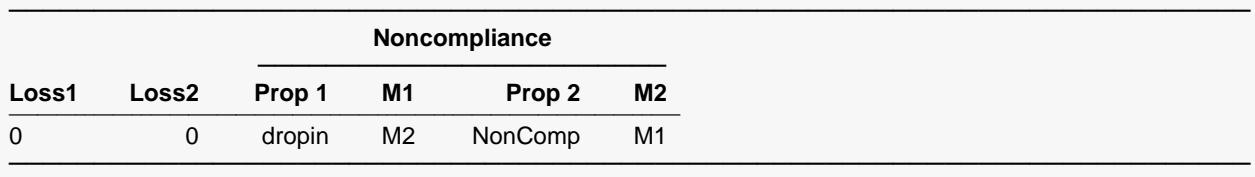

#### **Whole Study Averages**

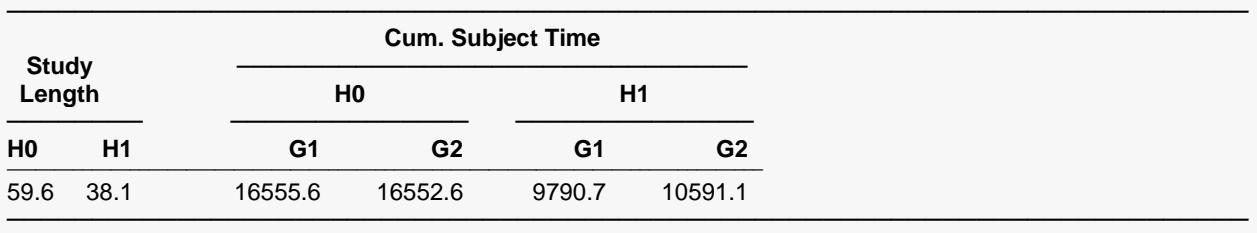

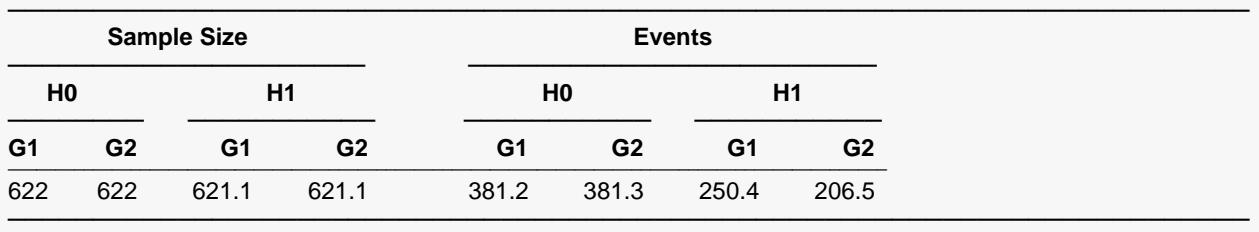

#### **Look Details for Scenario 1**

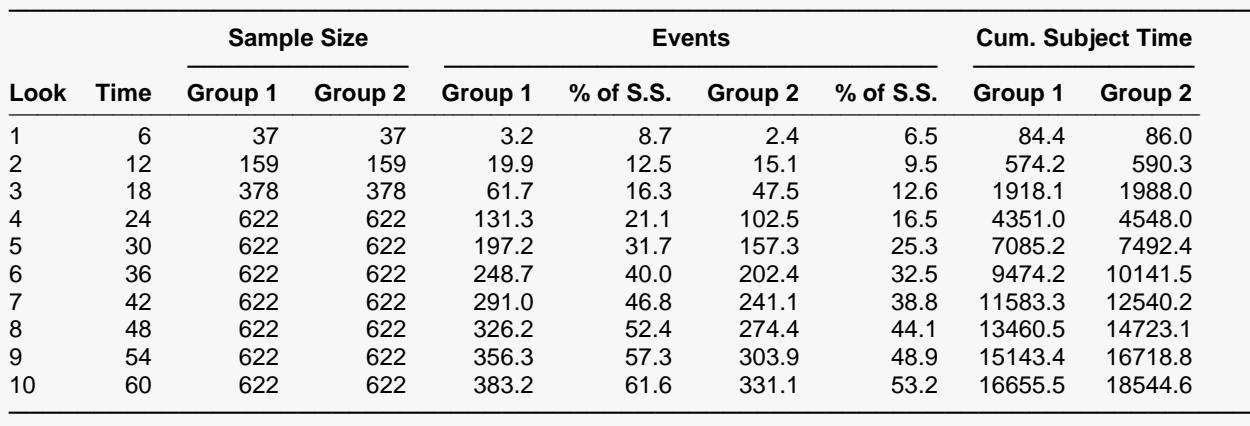

#### **Boundaries for Scenario 1**

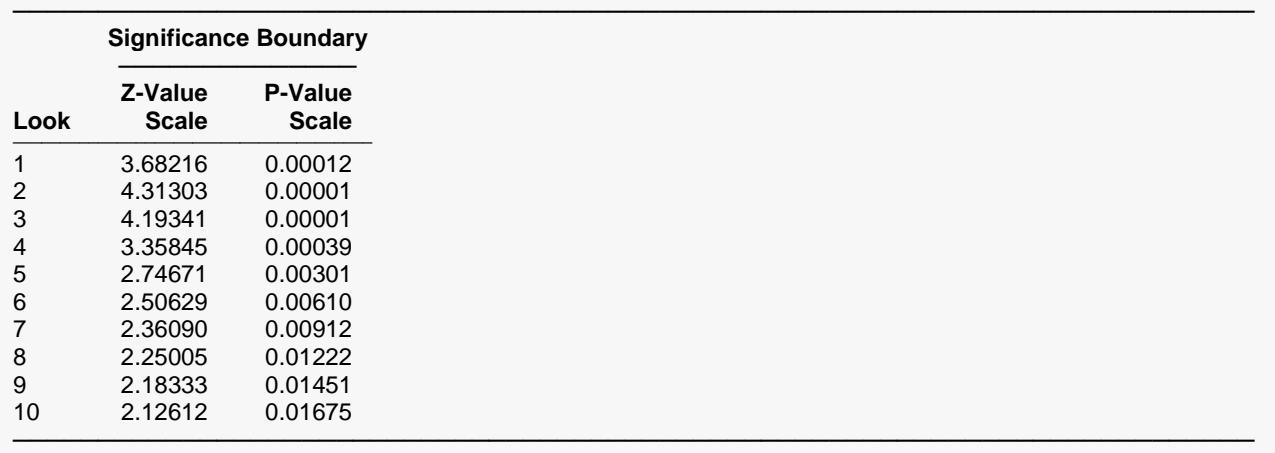

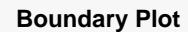

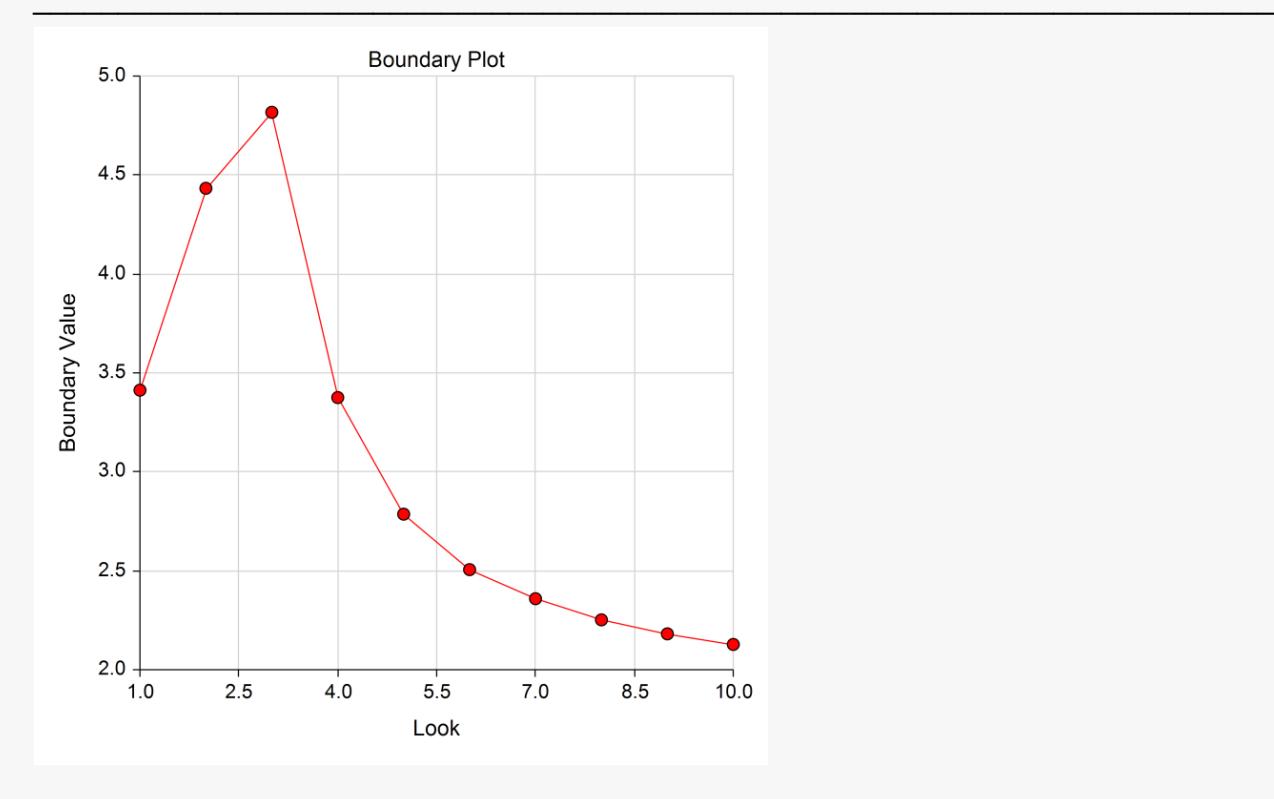

#### **Boundary Plot - P-Value**

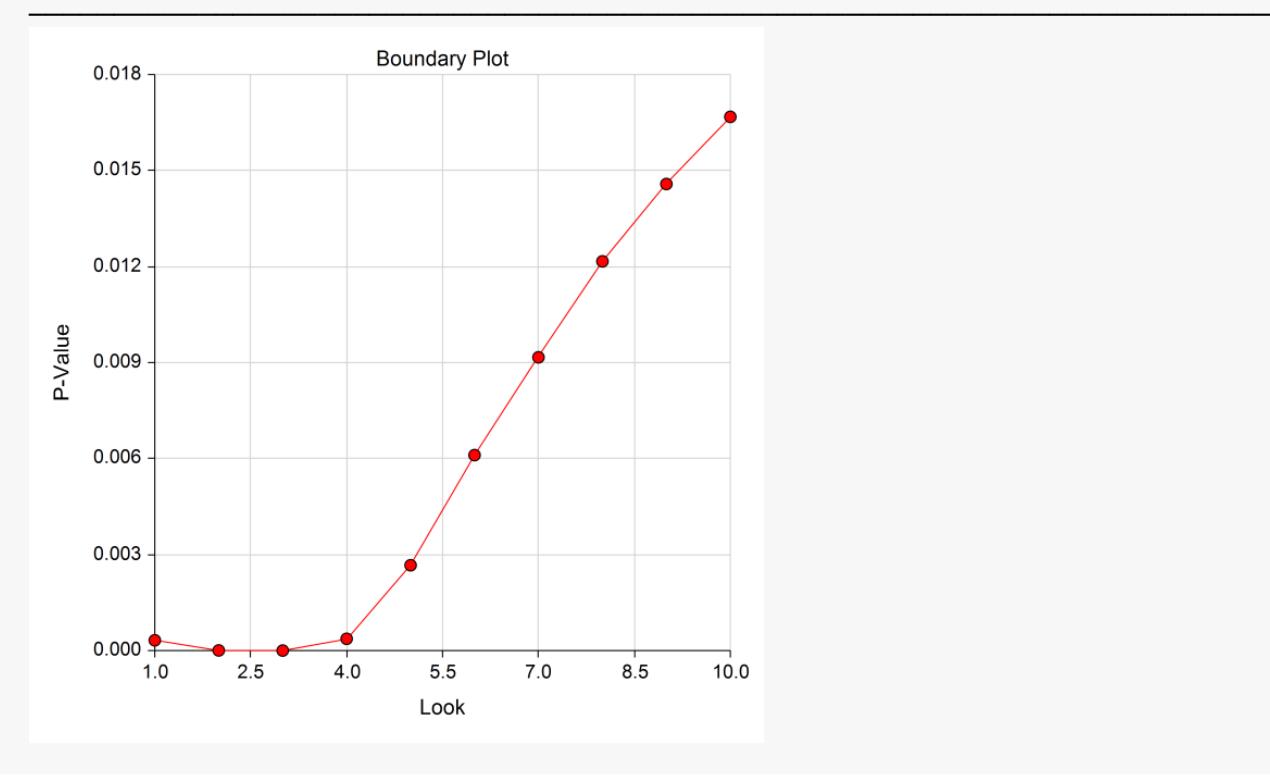

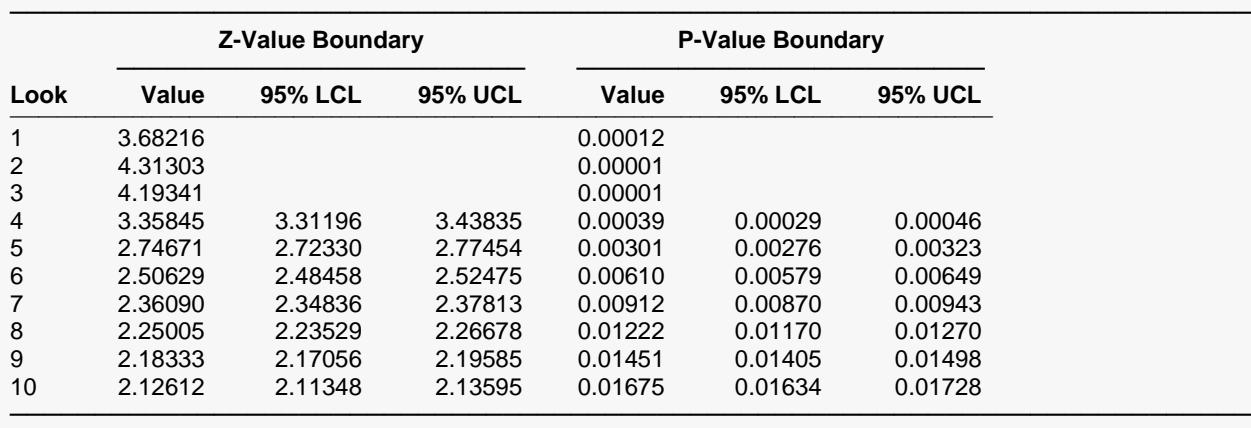

#### **Significance Boundaries with 95% Simulation Confidence Intervals for Scenario 1**

**Alpha-Spending and Null Hypothesis Simulation Details for Scenario 1**

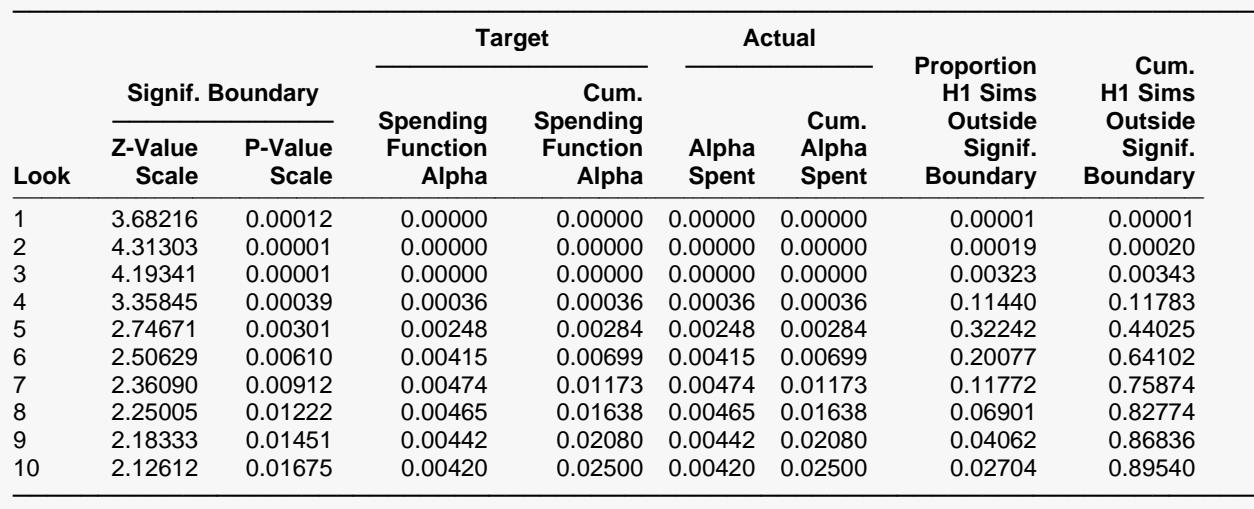

The values obtained from any given run of this example will vary slightly due to the variation in simulations. The power generated for this example is 0.8954, very close to the value in Lakatos (2008), although 0.90 is not in the simulation confidence interval. Also, the first two boundary values are not as extreme as they should be because there were not enough simulations to obtain extreme boundary values. The first three boundary values in Lakatos (2002) were set to 5.0.